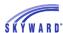

# Civil Rights Data Collection Federal Reporting Training Manual

Civil Rights Data Collection (CRDC) Reporting Year: 23-24 School Year

Collection window: 12/9/2024-3/7/2025

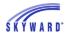

## **Overview**

The Civil Rights Data Collection is available within Skyward to be run as an export process. This process will allow users to report all of the data required to be submitted to the federal government either via manual data entry or through FFS file uploads.

This manual is designed to provide users with instructions on how to successfully run CRDC out of Skyward. The reports and tables have been built to closely resemble the posted CRDC table layouts that are provided by the Office of Civil Rights.

For more information on the Civil Rights Data Collection: <a href="https://crdc.communities.ed.gov/#program">https://crdc.communities.ed.gov/#program</a>

# Office for Civil Rights Links

CRDC Resource Center: https://crdc.communities.ed.gov/

LEA Form: https://crdc.communities.ed.gov/sites/default/files/2024-10/2023-

24%20LEA%20Form.Final .pdf

School Form: https://crdc.communities.ed.gov/sites/default/files/2024-10/2023-

24%20School%20Form.Final .pdf

NCES ID Finder: https://nces.ed.gov/ccd/schoolsearch/

Flat File Specifications: https://crdc.communities.ed.gov/resources/2023-24-flat-file-

<u>specifications</u>

Partner Support Center: <a href="https://crdc.communities.ed.gov/contact-us">https://crdc.communities.ed.gov/contact-us</a>

## **Table of Contents**

#### **Setup**

Setup District LEA Setup School LEA

**Setup Course Associations** 

International Baccalaureate Programme Student Selection

## **Extract**

Extract Civil Rights Data Maintain Extracted Civil Rights Data Export Civil Rights Data View/Save Locally for Federal Transfer

Import HR Data

Extract Civil Rights HR Data

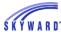

# **Access the Federal Office of Civil Rights Reports**

From Entity 000, go to Student Management > Federal/State Reporting > Federal Reporting > Civil Rights Data Collection.

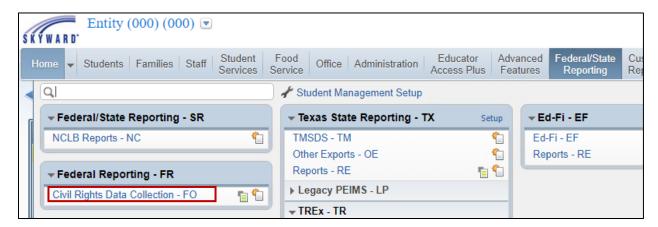

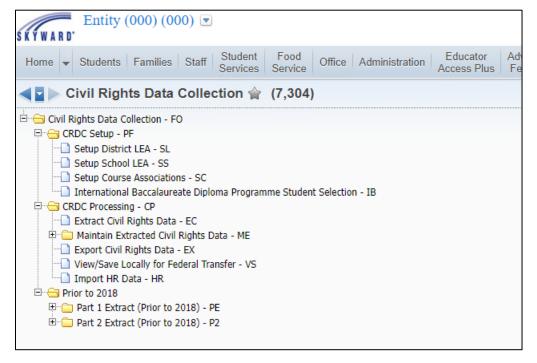

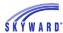

## **Instructions**

Start at the top of the menu tree and complete all areas of CRDC Setup. Then continue to complete the Extract steps.

For districts that own our Human Resources software, an import feature is available to import data housed on the Human Resources side, or extract HR data housed on the Human Resources side, into the student side maintain to be included in the CRDC totals.

• This step should be completed prior to Exporting Civil Rights Data to create the LEA and School Form Files. Without this data imported and/or manually entered, the HR data will not be included in the files.

# **CRDC Setup**

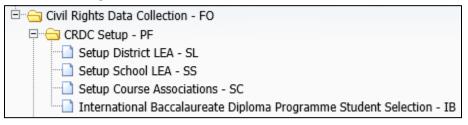

## **Setup District LEA**

Within the Setup District LEA area, you will do the following:

- 1. Set up your system for determining Federal OCR Grade Levels (Grade Level X-Ref button).
- 2. Enter your LEAID.
- 3. Set up your system for answering the following questions:
  - Civil Rights Coordinators
  - Desegregation Order or Plan
  - Harassment or Bullying Policy
  - Early Childhood Program
  - Preschool Daily Length and Cost
  - Preschool Eligibility
  - Kindergarten Daily Length and Cost
  - Distance Education Enrollment
  - High School Equivalency Exam Preparation Program

#### Step 1: Click Setup District LEA

Users should be in entity 000 to complete this step.

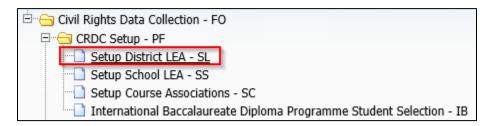

SKYWA

On the right-hand side, select the "Grade Level X-Ref" button.

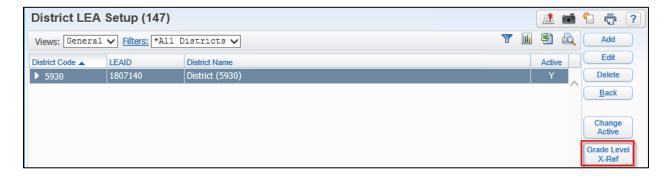

Within the "Grade Level X-Ref," you will set up the CRDC extract to recognize Preschool and Kindergarten grade levels that you use within your system.

You will need to "cross-reference" each grade level that appears in the table to a CRDC recognized grade level. Do this by highlighting each row and clicking on "Edit Grade to Use."

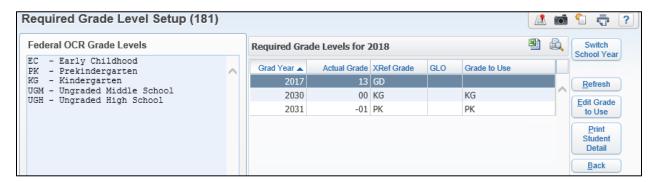

Next, select the "Edit Grade to Use" button.

- The Grade to Use is the federally recognized grade level when submitting CRDC.
- This setup tells the system which grade level translates to Kindergarten, and which grade level translates to Preschool.
- If your district has Ungraded Middle and High School grades, then it is appropriate to link the grade levels that you have set in the system to the UGM or UGH federal grade level.

When complete, click Save and repeat the process for each row.

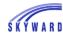

#### Step 2: Enter your District LEAID

| District LI    | EAID Se | etup (135)      |                |
|----------------|---------|-----------------|----------------|
| District LEA   | Setup   |                 |                |
| District Code: | 5930    | District (5930) | LEAID: 1807140 |

This is your district's seven-digit NCES LEAID identification code.

- The LEA ID is located on the CRDC letter that was sent to your Superintendent.
- You may also find the LEA ID by using the district search tool found on the following website:

https://nces.ed.gov/ccd/districtsearch/

## Step 3: Answer the Questions for Your District

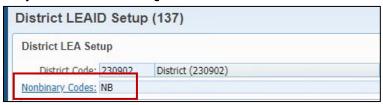

The Nonbinary Codes field will only display if gender identity tracking is turned on in Product Setup > Skyward Contact Access > Student Management > Configuration.

If a student has a "nonbinary" gender identity on their student profile that has been selected on the District LEA Setup screen within Federal Reporting as the Federal nonbinary code, and the student's nonbinary gender identity was active on the October snapshot date, the student will pull as nonbinary on all elements the student extracts into. This correlates to the student's gender identity history button on the student profile. Please ensure dates are accurate within this area.

\*WA Specific: If a student's gender is blank, the student will extract as nonbinary.

## SKYWARD DOCUMENTATION - CIVIL RIGHTS DATA COLLECTION 23-24 REPORTING SCHOOL YEAR

| Sex (Title IX): ALBRIRIC000 ▼  Race, Color, or National Origin (Title VI): HARRIDAW000 ▼  Disability (Section 504 and/or Title II): HARRIDAW000 ▼  Desegregation Order or Plan                               |     |      |
|----------------------------------------------------------------------------------------------------|-----|------|
| Disability (Section 504 and/or Title II); HARRIDAW000 ▼                                                                                                    |     |      |
|                                                                                                    |     |      |
| Desegregation Order or Plan                                                                                                    |     |      |
|                                                                                                    |     |      |
| Is the LEA covered by a desegregation order or plan?: ○ Yes ● No                                                                                                    |     |      |
| Harassment or Bullying Policy                                                                                                    |     |      |
| Does the LEA have a written policy or policies prohibiting discriminatory harassment or bullying of students on the basis of sex, race/color/national origin, and disability?:                               | Yes | O No |
| Web Link: http://www.gilmerisd.org                                                                                                    |     |      |
| Does the LEA have a written policy or policies prohibiting harassment or bullying of students on the basis of sexual orientation?:                                                                           | Yes | ● No |
| Web Link:                                                                                                    |     |      |
| Does the LEA have a written policy or policies prohibiting harassment or bullying of students on the basis of gender identity?:                                                                              | Yes | No   |
| Web Link:                                                                                                    |     |      |
| Does the LEA have a written policy or policies prohibiting harassment or bullying of students on the basis of religion?:                                                                                     | Yes | No   |
| Web Link:                                                                                                    |     |      |
| Early Childhood Program                                                                                                    |     |      |
| Does the LEA provide one or more early childhood services or programs that serve children birth through age 2?:   Yes  No                                                                                    |     |      |
| Do any of the LEA's early childhood service(s) or program(s) serve non-IDEA children birth through age 2?:   Yes  No                                                                                         |     |      |
| Does the LEA provide one or more preschool services or programs that serve children ages 3 through 57:   Yes No  Preschool Daily Length and Cost  Full-day preschool (free; no charge to parent(s)/guardian) |     |      |
| Full-day preschool (partial or full charge to parent(s)/guardian)                                                                                                    |     |      |
| ☐ Part-day preschool (free; no charge to parent(s)/guardian) ☐ Part-day preschool (partial or full charge to parent(s)/guardian)                                                                             |     |      |
| Preschool Eligibility                                                                                                    |     |      |
| ✓ All Students                                                                                                    |     |      |
| Students with disabilities (IDEA)                                                                                                    |     |      |
| □ Students in Title I schools □ Students from low income families                                                                                                    |     |      |
| Kindergarten Daily Length and Cost                                                                                                    |     |      |
| □ Full-day kindergarten (free; no charge to parent(s)/guardian)                                                                                                    |     |      |
| ✓ Full-day kindergarten (partial or full charge to parent(s)/guardian)                                                                                                    |     |      |
| Part-day kindergarten (free; no charge to parent(s)/guardian)                                                                                                    |     |      |
| ☐ Part-day kindergarten (partial or full charge to parent(s)/guardian) ☐ The LEA does not provide any kindergarten programs                                                                                  |     |      |
| Distance Education Enrollment                                                                                                    |     |      |
| Does the LEA have any students enrolled in any distance educational courses?: O Yes O No                                                                                                    |     |      |
| High School Equivalency Exam Preparation Program                                                                                                    |     |      |
| Does the LEA provide one or more high school equivalency exam preparation programs for students ages 16 - 197: O Yes O No                                                                                    |     |      |

Please answer the above questionnaire for each district within your database.

\*Other District LEA module information will be extracted with Extract Processing.

When complete, click the Save button on the right-hand side of the screen.

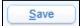

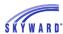

# **Setup School LEA**

In the Setup School LEA area, you will be able to do the following:

- 1. Mass Assign Grades Offered per school.
- 2. Select which schools are to be included in your CRDC submission.
- 3. Set up School LEAID's.
- 4. Set up your system for answering the following questions for the School Form:
  - Grades with Students Enrolled
  - Preschool Detail
  - Ungraded Detail
  - School Characteristics
  - Magnet School Detail
  - Alternative School Detail
  - Gifted/Talented Programs
  - International Baccalaureate Diploma Programme
  - Advanced Placement (AP) Courses
  - Advanced Placement (AP) Course Self-Selection
  - Dual Enrollment/Dual Credit Program
  - Single-Sex Academic Classes
  - Nonbinary Student Indication
  - Block Scheduling
  - Student Enrollment in Algebra 1
  - Credit Recovery Program
  - Interscholastic Athletics (Only for schools with any grade 9-12 and UG)
  - Corporal Punishment
  - Firearm Use
  - Homicide
  - Justice Facility Type
  - Internet Access and Devices
  - Covid-Related Directional Indicators

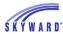

# Step 1: Click Setup School LEA

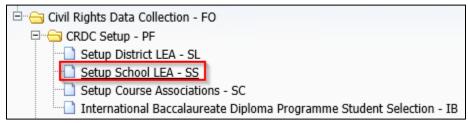

A table of all schools in your district will appear.

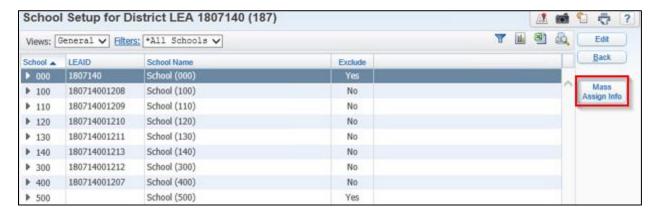

- If you do not see all of the schools that you need to submit, please review the following areas for correct setup:
  - ✓ 1. Check to be sure that you have a default school selected on the Entity School Cross Reference list. Verify this by selecting Product Setup > Student Management > Entity > Configuration > Entity Year Setup. Expand the entity and expand the Entity-School Cross Reference. If there is no default school, click the "No" under Default, and it will change to Yes.
  - ✓ 2. Check to be sure that the district code attached to the school matches the district code in the District Configuration. Verify this on the Web by selecting Student Management > Office > Setup > Product Setup > Codes > School Codes. Highlight the school and click the Edit button.
  - ✓ 3. Check to be sure that, within the School Code, there is a Default School selected. Verify this on the Web by selecting Student Management > Office > Setup > Product Setup > Codes > School Codes. Expand the school and expand the entity-school cross-reference. Make sure a school is set to "Yes" as the Default.

## Step 2: Mass Assign Grades Offered per school

Select the "Mass Assign Info" button on the right-hand side of the screen. Users can choose to click the Run button, which will mass assign the Grades Offered per school shown on the School Setup screen. Users can also manually select the grades offered.

- The process will assign the grades based on the grade levels entered on the School Code Maintenance Screen located at WS\OF\PS\CO\SC.
- Users can select to Overwrite Existing School Information if the setup was started and not complete. This process only assigns the grade levels per school.

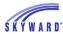

 This should be completed before setting up and/or answering any of the other questions in the Setup School LEA screens. If this process is run after information has been setup or answered, the answers will be cleared out.

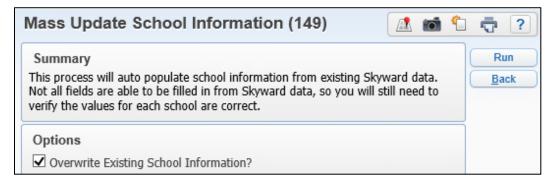

# Step 3: Select which schools are to be included in your CRDC submission

- The system automatically defaults to include each school in the CRDC submission.
- If you want to "Exclude" a school from being included in your submission, highlight the school and click Edit.

Select the box to Exclude School from OCR Reporting.

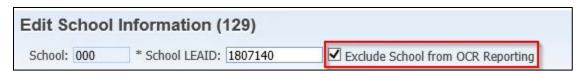

Step 4: Setup School LEAID's

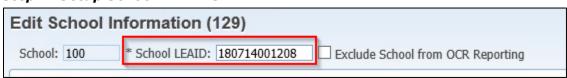

This is a twelve-digit school identification code assigned per school.

- The School IDs can be found using the district search tool found on the following website: <a href="https://nces.ed.gov/ccd/districtsearch/">https://nces.ed.gov/ccd/districtsearch/</a>
- If you have multiple schools set up in Skyward that are to be reported on the CRDC as one school, enter the same LEAID for each school. The CRDC Extract process will report schools with the same LEAID under one school. Please note that you need to ensure that questions for all schools with the same LEAID are answered the same, to ensure proper reporting when combining the schools' information.
- If you have incorrectly entered the School LEAID, we recommend that you make any
  changes and corrections before extracting any data in the system. This is because if
  you have extracted any data and then change an LEAID, the data will be lost and the
  data will need to be re-extracted or re-entered into the CRDC maintain area. The Edit
  School Information screen will give a warning prior to saving a changed School
  LEAID.

## Step 5: Answer the Questions for Each School

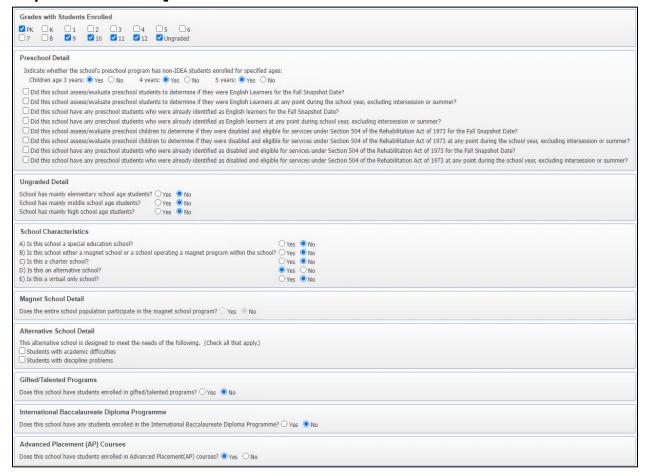

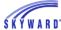

# SKYWARD DOCUMENTATION - CIVIL RIGHTS DATA COLLECTION 23-24 REPORTING SCHOOL YEAR

| Advanced Placement (AP) Course Self-Selection  Is enrollment via self-selection by students permitted for all AP courses offered by the school?   Yes  No        |
|----------------------------------------------------------------------------------------------------|
| Dual Enrollment/Dual Credit Program  Does this school have any students enrolled in a dual enrollment/dual credit program? ● Yes ○ No                            |
| Single-Sex Academic Classes  Does this school have any students enrolled in one or more single sex academic classes?   Yes  No                                   |
| Nonbinary Student Indicator (NBIN)  Does the school have any nonbinary students in its enrollment records?   Yes  No                                             |
| Block Scheduling  Does school use Block Term, Semester, or Trimester classes? Calendar Days:                                                                     |
| Student Enrollment in Algebra 1  Use a single day at end of class that is X number of days prior to end of class. X:   ODays ?                                   |
| Credit Recovery Program  Does this school have any students who participate in at least one credit recovery program?   Yes  No                                   |
| Interscholastic Athletics (Only for schools with any grade 9-12 & UG)  Did the school have any students who participated in interscholastic athletics?   Yes  No |
| Corporal Punishment  Does this school use corporal punishment to discipline students?   Yes  No                                                                  |
| Firearm Use  Has there been at least one incident at your school that involved a shooting (regardless of whether anyone was hurt)?   Yes  No                     |
| Homicide  Have any of your school's students, faculty, or staff died as a result of a homicide committed at your school?   Yes  No                               |
| Justice Facility Type  Justice Facility Type: O Pre Post O Both None-Not a Justice Facility  Days in Regular School Year: 0  Educational Program Hours/Week: 0.0 |

| 15 18 18 18 18 18 18 18 18 18 18 18 18 18 18 18 18 18 18                                                                                                    |                                 |                                                                                                    |
|----------------------------------------------------------------------------------------------------|---------------------------------|----------------------------------------------------------------------------------------------------|
| Internet Access and Devices                                                                                                    |                                 | 24.31                                                                                                    |
| is this school connected to the Internet through a fiber-optic connection?                                                                                                    | O Yes                           | ● No                                                                                                    |
| Does this school have Wi-Fi access in every classroom?                                                                                                    | O Yes                           |                                                                                                    |
| Does this school allow students to take home school-issued devices?                                                                                                    |                                 | ● No                                                                                                    |
| Does this school allow students to bring to school student-owned devices?                                                                                                    |                                 |                                                                                                    |
| Wi-Fi enabled devices provided by the school to students:                                                                                                    |                                 | 0                                                                                                    |
| Number of students in this school who needed Wi-Fi enabled devices:                                                                                                    |                                 | 0                                                                                                    |
| Number of students in this school who needed a Wi-Fi hotspot:                                                                                                    | -                               | 0                                                                                                    |
| Number of students in this school who received Wi-Fi enabled devices:                                                                                                    | :                               | 0                                                                                                    |
| Number of students in this school who received a Wi-Fi hotspot                                                                                                    | :                               | 0                                                                                                    |
| Directional Indicators (DIND)                                                                                                    |                                 |                                                                                                    |
| Please select the option that best describes the effect of the coronavirus p  Not Applicable  A - We offered only in-person instruction with additional safety precauti  B - We offered only remote instruction because of the coronavirus pand  C - We offered a hybrid of in-person and remote instruction because of  D - There was no effect on the instruction we offered because of the co  Which of the following best describes your remote instruction setting?  Not Applicable  A - Students were physically in the school setting while teachers were i  B - Students were not physically in the school setting.  C - Both A and B. | ions beca<br>demic.<br>the cord | ause of the coronavirus pandemic.<br>onavirus pandemic.<br>us pandemic.                                                                                                    |
| Which of the following best describes the amount of remote instruction pr                                                                                                    | ovided b                        | y teachers?                                                                                                    |
| Not Applicable                                                                                                    |                                 |                                                                                                    |
| A - Students were taught by teachers who provided 5 or more hours of                                                                                                    |                                 |                                                                                                    |
| <ul> <li>B - Students were taught by teachers who provided 3-4 hours of remot</li> <li>C - Students were taught by teachers who provided 1-2 hours of remot</li> </ul>                                                                                                    |                                 |                                                                                                    |
| D - Students were taught by teachers who provided less than 1 hour of                                                                                                    |                                 | 201 P. 1980 P. 1980 P. |
|                                                                                                    |                                 |                                                                                                    |

# Questionnaire insight: Set up Block Scheduling Count Date

If your school has Block Scheduling, indicate the number of days into each block where you want a count of courses and students enrolled.

• This setup pertains to schools with block scheduling that allows a full-year course to be taken in one semester. In this case, report data based on the sum of a count taken on October 1 (or the closest school day to October 1) in the first block, and before March 1 in the second block.

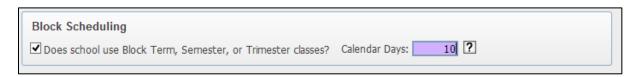

#### Questionnaire insight: Student Enrollment in Algebra 1

For counting student enrollment in Algebra 1, the system calculates the number of students enrolled on the final day of the class control set associated with the Algebra 1 course. If a

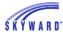

school has students who may not be present on that date but should still be counted, enter in a date prior to the final day of the class control set associated with the Algebra 1 course for the system to count student enrollment in Algebra 1.

• For example, if 12<sup>th</sup> graders are graduating 3 days prior to the final date of the class control set associated with the Algebra 1 course but are still enrolled in Algebra 1 and should still be counted, enter in a date into the X: Days field that is more than 3 days prior to the final day of the class control set.

| tudent Enrollment in Algebra 1                                                   |           |  |
|----------------------------------------------------------------------------------|-----------|--|
| Use a single day at end of class that is X number of days prior to end of class. | X: 4 Days |  |

# **Setup Course Associations**

In the Setup Course Associations area, you will be able to do the following:

1. Select Courses which are to count for the following LEA and School Form modules:

LEA Form:

DSED: Distance Education

School Form:

PENR: Program Enrollment (Gifted & Talented, Dual Enrollment/Dual Credit, Credit

Recovery course enrollment)
COUR: Courses & Classes

APIB: Advanced Placement (AP) & International Baccalaureate Diploma Programme

(IB) Enrollment

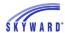

# **Step 1: Click Setup Course Associations**

Select Setup Course Associations.

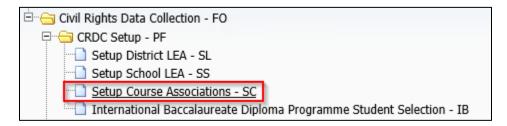

1. Select the "Switch School Year" button on the right-hand side of the screen.

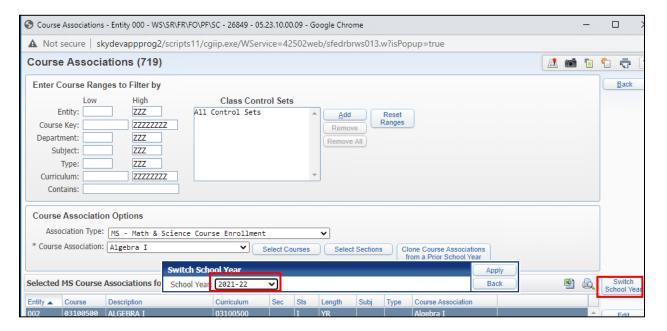

Adjust to the reporting year.

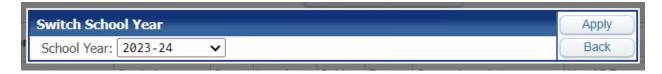

- 2. At the top of the screen, Enter Course Ranges to Filter by.
  - ✓ You can set this area up from the entity level or from 000.
  - ✓ The ranges entered will bring up courses from the Course Master.
  - ✓ Utilize the ranges to narrow your selection of courses.

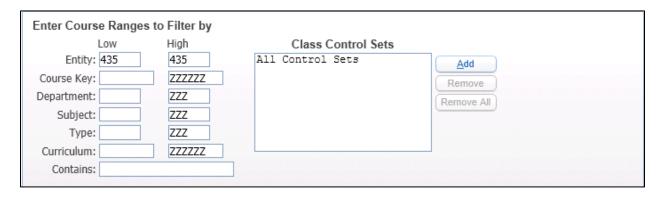

- 3. In the middle of the screen, select the Course Association Options to associate courses in Skyward to the course subject required for CRDC.
  - The Association Type drop-down has multiple Course Associations to select from.
    - o Select MS to associate the Math & Science Courses in your Course Master.
  - The Course Association drop-down has each of the course associations required for Math & Science Enrollment data. Select a Course Association Type.
  - Click the button to "Select Courses" (4a).
  - Click the button to "Clone Course Associations from a Prior School Year" (4b).

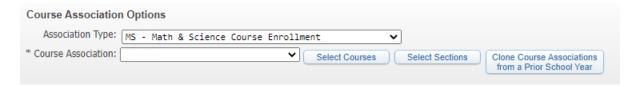

- 4a. This will bring up the Course Master, showing the courses within the ranges you have set up.
  - Select the course that represents the course association type to count for CRDC.
  - Once complete, click Select.
  - If no courses show, please see the following three troubleshooting steps:
    - 1. Check to be sure that you have a default school selected on the Entity School Cross Reference list. Verify this by selecting Student Management > Product Setup > Entity > Configuration > Entity Year Configuration. Expand the entity and expand the Entity-School Cross Reference. If there is no default school, click the "No" under Default, and it will change to Yes.
    - 2. Check to be sure that the district code attached to the school matches the district code in the District Configuration. Verify this on the Web by selecting Student Management > Product Setup > Codes > School Codes. Highlight the school and click the Edit button.
    - 3. Check to be sure that, within the School Code, there is a Default School selected. Verify this on the Web by selecting Student Management > Office > Product Setup > Codes > School Codes. Expand the school and expand the entity-school cross-reference. Make sure a school is set to "Yes" as the Default.

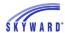

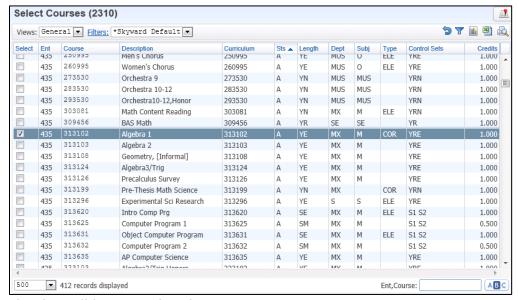

- 4b. This will bring up the Clone Course Associations parameters screen.
  - Select the school year you wish to clone from.
  - Select if you want to overwrite any current Course associations.
  - Once complete, click Run.
  - After the process is finished running in the print queue, the Course Associations screen will refresh and you will see your Selected Course Associations displayed.

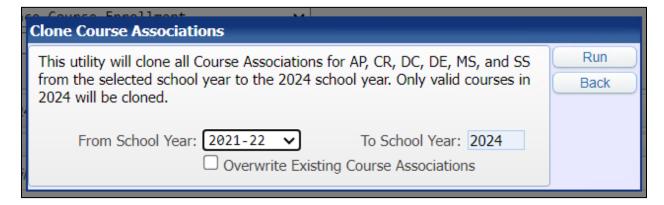

- 5. The selected courses are then added to the "Selected MS Course Associations for 2024" table.
  - Students enrolled in these courses, on the count date, will be included in CRDC counts for the appropriate tables.
  - Districts will need to select courses for Algebra I and Geometry for students in any grades 7 – 12 and MUG & HUG.
  - Districts will need to select courses for Algebra II, Advanced Math, Calculus, Biology, Chemistry, Physics, and Computer Science for students in any grades 9-12 and HUG.

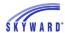

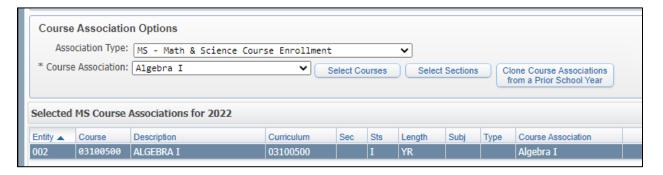

- 6. Repeat these steps for each of the Math and Science Course Association Types offered at your school.
  - This table will become quite large depending on your district and the courses offered.

# **Step 2: Select Advanced Placement Courses to Include**

- 1. At the top of the screen, Enter Course Ranges to Filter by.
  - ✓ You can set this area up from the entity level or from 000.
  - ✓ The ranges entered will bring up courses from the Course Master.
  - ✓ Utilize the ranges to narrow your selection of courses.

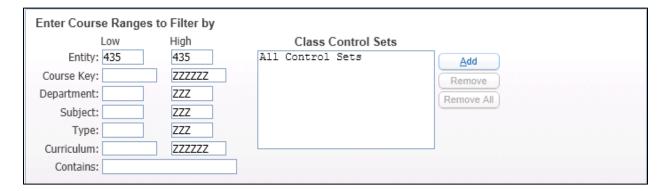

- 2. In the middle of the screen, select the Course Association Options to associate courses in Skyward to the Advanced Placement Course Enrollment information required for CRDC.
  - The Association Type drop-down has multiple Course Associations to select from.
    - Select AP to associate the Advanced Placement (AP) Courses in your Course Master.
  - The Course Association drop-down has each of the course associations required for Advanced Placement (AP) Reporting. Select a Course Association Type.
  - Click the button to "Select Courses."
  - Districts will need to select AP Courses for AP Math, AP Science, AP Other Subjects, and AP Computer Science for students in any grades 9 – 12 & HUG.

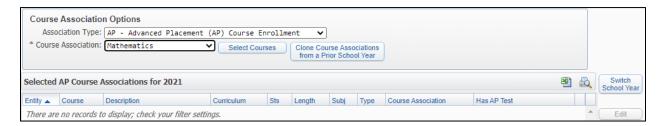

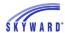

- 3. This will bring up the Course Master showing the courses within the ranges you have set up.
  - Select the course that represents the course association type to count for CRDC.
  - Once complete, click Select.

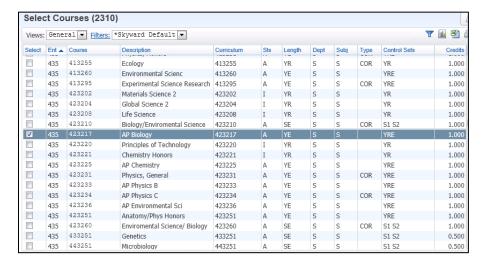

- 4. The courses selected are then added to the Selected AP Advanced Placement Course Associations for 2024 table.
  - Students enrolled in these courses on the count date, will be included in CRDC counts for the appropriate tables.
- 5. Repeat these steps for each of the Advanced Placement Course Association Types offered at your school.
  - This table could become quite large depending on your district and the courses offered.

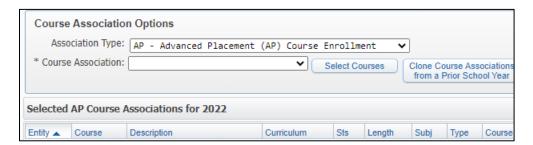

Step 3a: Select Dual Enrollment/Credit Courses to Include

## Step 3b: Select Credit Recovery Course Enrollment Courses to Include

- 1. At the top of the screen, enter Course Ranges to Filter by.
  - ✓ You can set this up for the entity level or from 000.
  - ✓ The ranges entered will bring up courses from the Course Master.
  - ✓ Utilize the ranges to narrow your selection of courses.

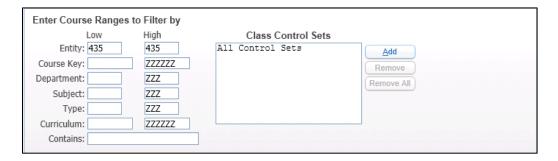

- 2. In the middle of the screen, select the Course Association Options to associate courses in Skyward to the Dual Enrollment/Credit information required for CRDC. Then, select Credit Recovery Course Enrollment.
  - The Association Type drop-down has multiple Course Associations to select from.
    - Select DC to associate the Dual Enrollment/Credit Courses in your Course Master.
  - The Course Association drop-down has a single course association of "All Subjects."
  - Click the button to "Select Courses to Associate with Selected Course Association" type.
  - Districts will need to select Dual Enrollment/Credit Courses for students in any grades 9 – 12 & UG.

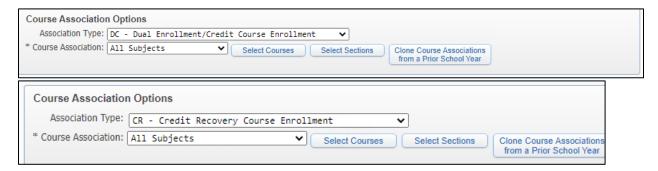

- 3. This will bring up the Course Master showing the courses within the ranges you have set up.
  - Select the course that represents the course association type to count for CRDC.
  - Once complete, click Select.

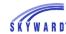

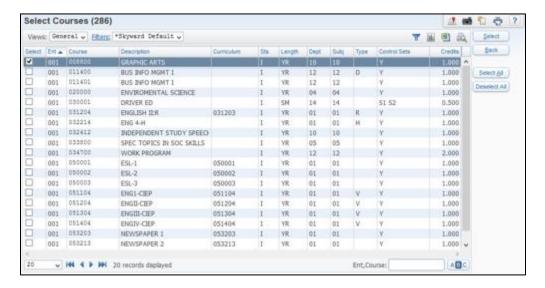

- 4. The courses selected are then added to the Selected DC and CR Course Associations for the 2024 table.
  - Students enrolled in these courses on the count date, will be included in CRDC counts for the appropriate tables.

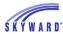

# **Step 4: Select Distance Education Courses to Include**

- 1. At the top of the screen, enter Course Ranges to Filter by.
  - ✓ You can set this up for the entity level or from 000.
  - ✓ The ranges entered will bring up courses from the Course Master.
  - ✓ Utilize the ranges to narrow your selection of courses.

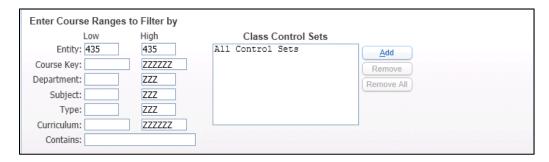

- 2. In the middle of the screen, select the Course Association Options to associate courses in Skyward to the Distance Education information required for CRDC.
  - The Association Type drop-down has multiple Course Associations to select from.
    - Select DE to associate the Distance Education Courses in your Course Master.
  - The Course Association drop-down has a single course association of "All Subjects."
  - Click the button to "Select Courses to Associate with Selected Course Association" type.
  - Districts will need to select Distance Education Courses for students in any grades K
     12 & UG.

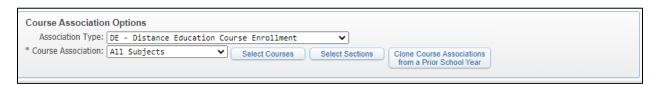

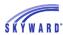

- 3. This will bring up the Course Master showing the courses within the ranges you have set up.
  - Select the course that represents the course association type to count for CRDC.
  - Once complete, click Select.

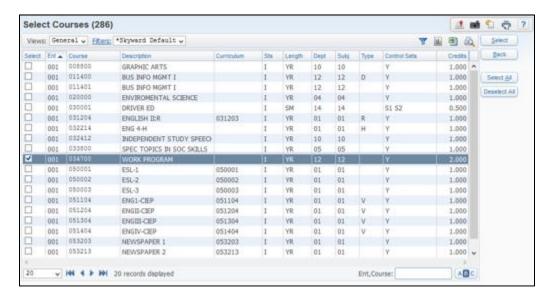

- 4. The courses selected are then added to the Selected DE Course Associations for the 2024 table.
  - Students enrolled in these courses during the school year, will be included in CRDC counts for the appropriate tables.

# **Step 5: Select Single-Sex Academic Courses to Include**

- 1. Filter courses if needed.
- 2. Choose your single-sex academic courses for the following subjects: Mathematics, Science, English/Reading/Language Arts, Other Academic Subjects (history, social studies, foreign languages, and computer science).
- 3. Choose the Gender that applies to each course.
- 4. Choose sections if necessary.

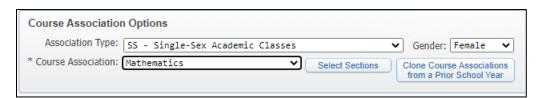

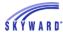

# **International Baccalaureate Programme Student Selection**

In this area, you will be able to select individual students to count as being enrolled in the International Baccalaureate (IB) Diploma Program.

• This information is extracted in the APIB module in the School Form.

Click International Baccalaureate Programme Student Selection.

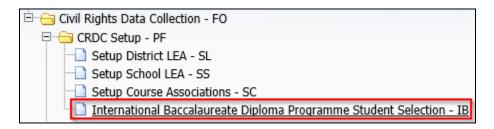

Next, you will select the students to include by clicking the Select Students in Baccalaureate Programme button.

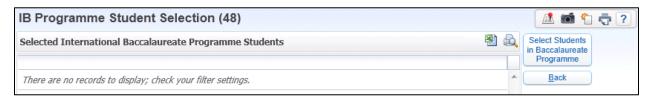

Add students by clicking the Student link and searching by name for the students to add.

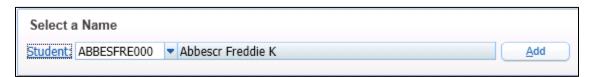

Once a student is found, then click the Add button, which will add the student to the table.

• To maintain this list, you can highlight a selected name, and click Remove or use the Remove All button to remove all names in the table.

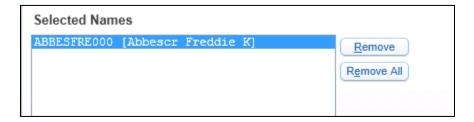

Once all the students have been added, click the Save button.

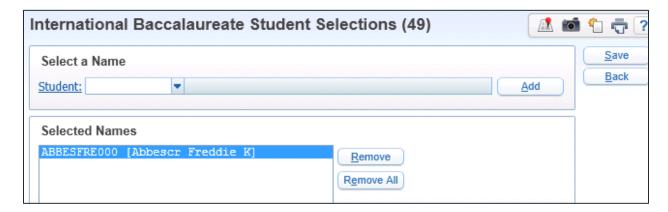

All students to be included will be displayed on the main screen. Click Back.

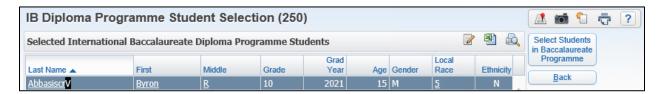

## Interscholastic Athletics/Single-Sex Athletics Setup

To ensure your interscholastic athletic teams and sports extract for the ATHL module within the School form, be sure to crosswalk activities within WS\OF\AC\AM.

Change school year to 2023-2024.

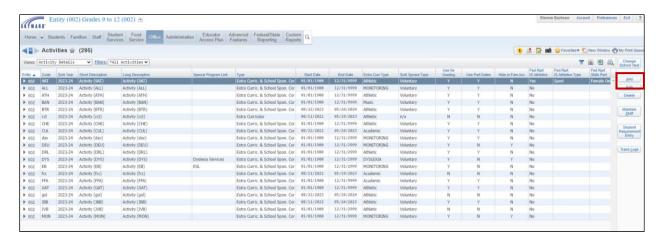

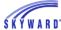

Edit each activity that is considered an interscholastic athletics sport or team.

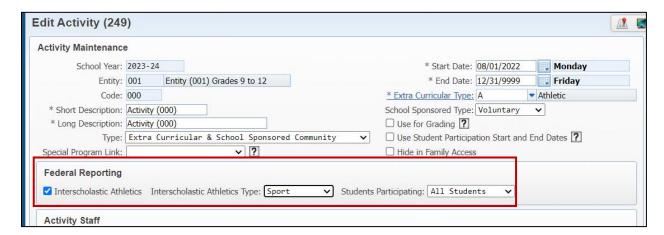

If an activity is considered within the definition for interscholastic athletics, you can flag it as such on the activity record. You can then choose whether it is a sport or a team, and if it is for a single-sex. Students in the roster of the activity will report to ATHL-3 for participant counts. We recommend you have an activity record for each sport, i.e., Basketball, and then a separate activity record for each team, i.e., Varsity Girls Basketball.

An additional point: If a sport has male-only teams, and has female-only teams, that sport is considered a male-only sport, and a female-only sport (counted twice). The only time a sport is counted as an all-student sport, is if the sport has no teams that are male-only or female-only.

Once activities are federal crosswalked using the above fields, students who participated in the interscholastic athletics during the 23-24 school year will extract in totals for ATHL-1-3. Participants pull from the activity student roster, from the start of the 2023-24 school year, including summer, up to one day prior to the 2024-25 school year for ATHL-3.

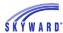

## "Earned/Passed" Setup for COUR

To extract earned and passed grades for the COUR module, a checkbox was added to the Grade Mark maintenance allowing users to choose which grade marks should calculate as "CRDC earned." Navigate to WS\OF\GR\PS\CF\GS\GM, edit your grade marks that should calculate as an earned grade mark, and utilize the Use as CRDC Earned checkbox.

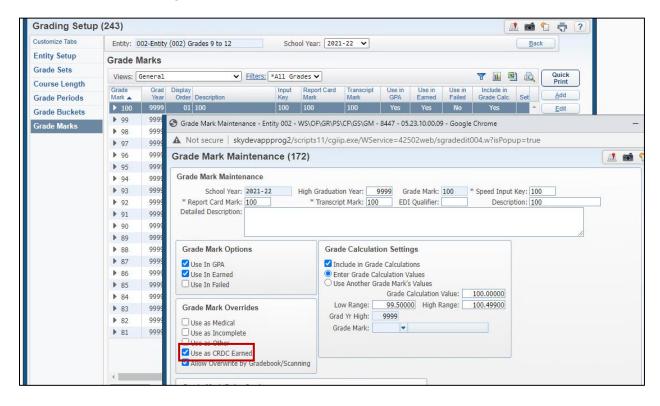

In order for this grade mark override to work, there is one additional step. The GPA Calculation Method for the specified course length must have an earned credit value for the Final bucket, shown below with the cursor on the column/row in question.

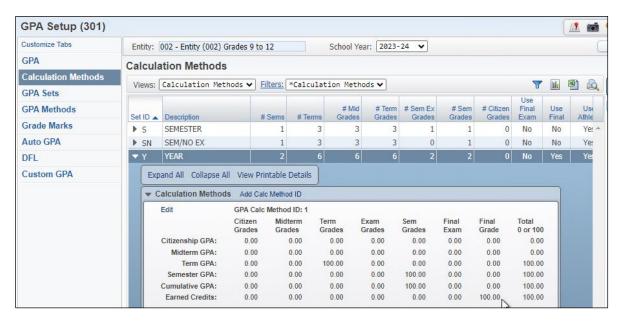

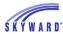

#### Allegations in Discipline

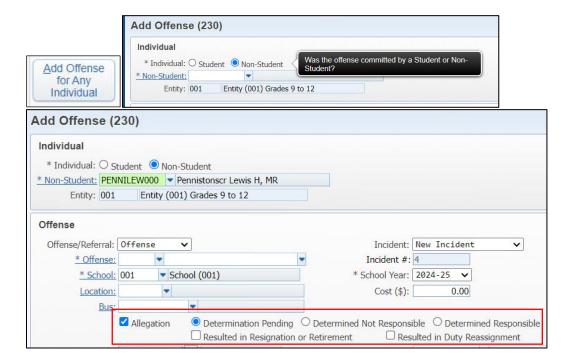

To add an offense to a non-student, such as a staff member, you must go to Discipline > Entry by Officer. Here, you can utilize the "Add Offense for Any Individual" button to add a record for a non-student individual. Allegations can be entered within any discipline entry screen using the "Allegation" checkbox. This will report to the above elements, contingent that the offense code/offender also match the element definition. For example, in order for the incident to extract for OFFN-8 (OFFN-8: Offenses – Allegations Against School Staff (Determined Not Responsible)), a staff member must be chosen in the non-student field, the offense code must be crosswalked on the extract screen to rape or sexual assault, as well as the Allegation must have the radio button for "Determined Not Responsible" selected.

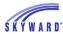

#### **Extract**

# **Extract Civil Rights Data**

Within this area, users will be extracting data for modules in both LEA and School forms.

• All CRDC Setup areas must be completed prior to Extracting data.

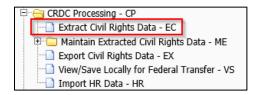

- 1. Click to Add a new template.
  - In the Template Settings, enter a Template Description.
- 2. In the Selection Ranges, select the School Year of 2024.
  - You may run this extract from 000 or from a specific entity.
    - For districts that have multiple schools in separate entities using the same LEAID you will need to extract from the 000 entity only to be sure to pull all schools.
  - "Report Students Enrolled as of" field Use this field to enter your Count Date.
    - The count date needs to be October 1 (or the closest school day to October 1).
  - "Report Students as IDEA if Special Ed as of" field Enter your IDEA child count date.
  - Select "Report Only (No data will be updated) to run the extract process to receive a report only. No data will be updated in the Maintain if this option is selected.

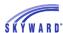

| Template Settings                                                                                                    |                                                                                                    |         |                                                                 |               | Save    |
|----------------------------------------------------------------------------------------------------|----------------------------------------------------------------------------------------------------|---------|-----------------------------------------------------------------|---------------|---------|
| * Template Description:                                                                                                    |                                                                                                    |         |                                                                 |               | Save ar |
| ☐ Share v                                                                                                    | with other users                                                                                                    | in ent  | ity 001                                                         |               | Back    |
| ☐ Print G                                                                                                    | reenbar                                                                                                    |         |                                                                 |               |         |
| Selection Ranges                                                                                                    |                                                                                                    |         |                                                                 | $\overline{}$ |         |
|                                                                                                    |                                                                                                    |         |                                                                 |               |         |
| School Year: 2024                                                                                                    | Low                                                                                                    |         | High                                                            |               |         |
| Entity:                                                                                                    |                                                                                                    |         | 001                                                             |               |         |
| Student Key:                                                                                                    |                                                                                                    |         | ZZZZZZZZZZZ                                                     |               |         |
| Grade/Grad Yr:                                                                                                    |                                                                                                    |         | 0000                                                            | 1             |         |
| Report Students Enrolled as of:                                                                                                    | 10/01/2023                                                                                                    | HQ.     | Sunday                                                          |               |         |
| Report Students as IDEA if Special Ed as of:                                                                                                    | 10/01/2023                                                                                                    | TŲ.     | Sunday                                                          |               |         |
|                                                                                                    | Select All Sc                                                                                                    | hools   | Schools                                                         | ?             |         |
|                                                                                                    | Select All Ca                                                                                                    | lenda   | rs Calendars                                                    |               |         |
|                                                                                                    | Report Only                                                                                                    | (No d   | ata will be updated)                                            | )             |         |
|                                                                                                    | Only print se                                                                                                    | ections | reporting data                                                  |               |         |
|                                                                                                    | The second second secon | uestio  | ns reporting data                                               |               |         |
|                                                                                                    | ☑ Print Detail                                                                                                    |         |                                                                 |               |         |
|                                                                                                    | - Time o cean                                                                                                    |         |                                                                 |               |         |
| Extract Options                                                                                                    | 111112 0 0 0 0 0 0                                                                                                    |         |                                                                 |               |         |
|                                                                                                    |                                                                                                    | ovte    | actod                                                           | _             |         |
| elect each of the sections that you wou                                                                                                    | ıld like to have                                                                                                    | extra   |                                                                 |               |         |
| elect each of the sections that you wou<br>LEA: SSPR, CRCO, HIBD, DSED, HSEE,                                                                                                    | ıld like to have                                                                                                    |         | Option <u>s</u>                                                 |               |         |
| elect each of the sections that you wou<br>LEA: SSPR, CRCO, HIBD, DSED, HSEE,<br>SCH: School Characteristics (SCHR, A                                                                                                    | Ild like to have<br>NBIN<br>THL, INET, DII                                                                                                    | ND, N   | Option <u>s</u>                                                 |               |         |
| elect each of the sections that you wou<br>LEA: SSPR, CRCO, HIBD, DSED, HSEE,<br>SCH: School Characteristics (SCHR, A<br>SCH: Student/Program Enrollment (P                                                                                                    | Ild like to have<br>NBIN<br>THL, INET, DII                                                                                                    | ND, N   | Option <u>s</u>                                                 |               |         |
| elect each of the sections that you wou<br>LEA: SSPR, CRCO, HIBD, DSED, HSEE,<br>SCH: School Characteristics (SCHR, A<br>SCH: Student/Program Enrollment (P<br>SCH: Courses & Classes (COUR)                                                                                                    | Ild like to have<br>NBIN<br>THL, INET, DII                                                                                                    | ND, N   | Option <u>s</u>                                                 |               |         |
| elect each of the sections that you would LEA: SSPR, CRCO, HIBD, DSED, HSEE, SCH: School Characteristics (SCHR, ASCH: Student/Program Enrollment (PSCH: Courses & Classes (COUR) SCH: AP & IB Enrollment (APIB)                                                                                                    | Ild like to have<br>NBIN<br>THL, INET, DII                                                                                                    | ND, N   | Option <u>s</u>                                                 |               |         |
| elect each of the sections that you would LEA: SSPR, CRCO, HIBD, DSED, HSEE, SCH: School Characteristics (SCHR, ASCH: Student/Program Enrollment (PSCH: Courses & Classes (COUR) SCH: AP & IB Enrollment (APIB) SCH: SAT/ACT (EXAM)                                                                                                    | Ild like to have<br>NBIN<br>THL, INET, DII                                                                                                    | ND, N   | Options BIN)                                                    |               |         |
| elect each of the sections that you would LEA: SSPR, CRCO, HIBD, DSED, HSEE, SCH: School Characteristics (SCHR, ASCH: Student/Program Enrollment (PSCH: Courses & Classes (COUR) SCH: AP & IB Enrollment (APIB) SCH: SAT/ACT (EXAM)                                                                                                    | old like to have<br>NBIN<br>THL, INET, DII                                                                                                    | ND, N   | Options Options                                                 |               |         |
| elect each of the sections that you would LEA: SSPR, CRCO, HIBD, DSED, HSEE, SCH: School Characteristics (SCHR, ASCH: Student/Program Enrollment (PSCH: Courses & Classes (COUR) SCH: AP & IB Enrollment (APIB) SCH: SAT/ACT (EXAM)  SCH: Retention of Students (RETN)  SCH: PS Discipline of Students (DISC)                                                                                                    | old like to have<br>NBIN<br>THL, INET, DII<br>SCH, ENRL, PE                                                                                                    | ND, N   | Options Options Options                                         |               |         |
| elect each of the sections that you would LEA: SSPR, CRCO, HIBD, DSED, HSEE, SCH: School Characteristics (SCHR, A'SCH: Student/Program Enrollment (PSCH: Courses & Classes (COUR) SCH: AP & IB Enrollment (APIB) SCH: SAT/ACT (EXAM) SCH: Retention of Students (RETN) SCH: PS Discipline of Students (DISC) SCH: K-12 Discipline of Students (DISC)                                                                                                    | old like to have NBIN THL, INET, DII SCH, ENRL, PE                                                                                                    | ND, N   | Options Options Options Options                                 |               |         |
| elect each of the sections that you would LEA: SSPR, CRCO, HIBD, DSED, HSEE, SCH: School Characteristics (SCHR, A SCH: Student/Program Enrollment (P SCH: Courses & Classes (COUR) SCH: AP & IB Enrollment (APIB) SCH: SAT/ACT (EXAM)  SCH: Retention of Students (RETN)  SCH: PS Discipline of Students (DISC) SCH: K-12 Discipline of Students                                                                                                    | old like to have NBIN THL, INET, DII SCH, ENRL, PE                                                                                                    | ND, N   | Options Options Options Options Options Options                 |               |         |
| Extract Options  Select each of the sections that you would lear SSPR, CRCO, HIBD, DSED, HSEE, SCH: School Characteristics (SCHR, A' SCH: Student/Program Enrollment (P SCH: Courses & Classes (COUR) SCH: AP & IB Enrollment (APIB)  SCH: SAT/ACT (EXAM)  SCH: Retention of Students (RETN)  SCH: PS Discipline of Students (DISC)  SCH: K-12 Discipline of Students (DISC)  SCH: Offenses - Number of Incidents  SCH: Harassment or Bullying (HIBS)  SCH: Restraint & Seclusion (RSTR) | old like to have NBIN THL, INET, DII SCH, ENRL, PE                                                                                                    | ND, N   | Options Options Options Options Options Options Options Options |               |         |

3. In the Extract Options area, select which modules you want to include.

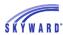

- Each time the extract is run, the data within those modules will be updated in the Maintain.
- If you manually enter data into the CRDC maintain and re-extract for that specific module, the manually-entered data will be overwritten.

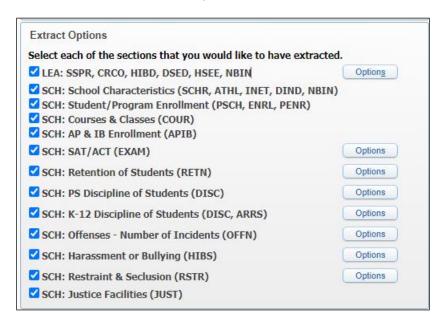

- 4a) The options button for LEA: SSPR, CRCO, HIBD, DSED, HSEE, NBIN will allow you to select any Non-LEA Schools.
  - The schools selected in here will be looked at to count students enrolled at the schools for SSPR: Count of Students.

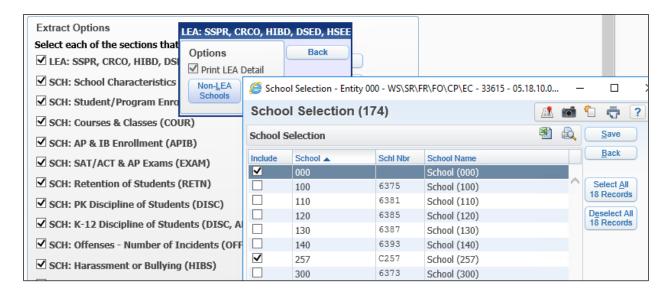

4b) The Options button for SCH: SAT/ACT (EXAM) will allow the system to count the number of students who took the ACT or SAT test. Users must have the SAT and ACT Test Scores Imported and assigned to Students.

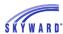

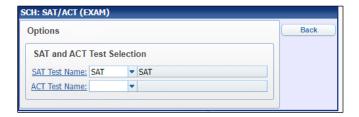

4c) Select the SAT and ACT Test Name link.

This is the table of tests that have been set up in your system.

• The CRDC extract will pull students who have the selected test assigned to them at any time through the 2023-2024 school year.

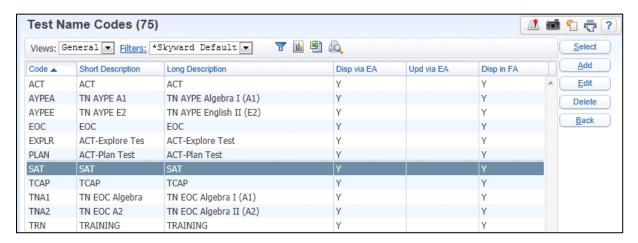

- 4d) The Options button for SCH: Retention of Students (RETN):
  - The system automatically defaults to pull students as retained in the 2023-24 School Year based on the retained flag set to yes on the student's Entry-Withdrawal tab. Retention data is extracted based on the student's entry/withdrawal record as of the end of the Calendar. However, users can also enter a minimum number of credits needed to be earned per grade level (9-12) to determine if a student was retained as of the end of the student's Calendar. If you do not want to use this option, leave the credits set to 0.000.
  - If you choose to use the Minimum Credits option for Grades 9-12, you also can enter
    in a Retention Days value. Entering in a value in this screen is indicating a number of
    days prior to the end of a student's Calendar to use as the count date. If a student is
    not enrolled as of the Retention count date, then the student will not report in the
    retention counts. This count date only applies to students being retained due to not
    earning the minimum number of credits.

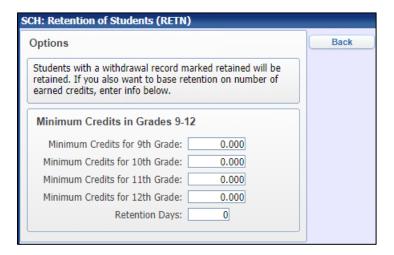

- 4e) The Options button for SCH: PS Discipline of Students (DISC)
  - Select which actions apply to each of the Federal Preschool Discipline categories.

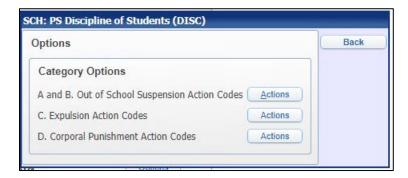

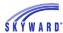

- 4f) The Options button for SCH: K-12 Discipline of Students (DISC, ARRS)
  - Select which actions or action types apply to each of the Federal K-12 Discipline Categories.

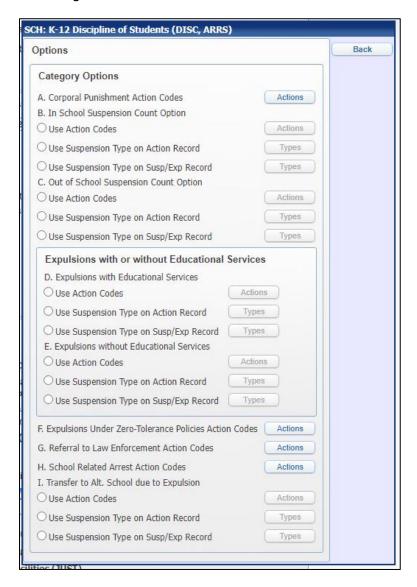

# • A. Corporal Punishment Action Codes

- Select the Action Codes that represent Corporal Punishment Action Codes.
- If you do not track Corporal Punishment in the system, then you will need to acquire the totals from outside sources and manually enter them into the Maintain area.

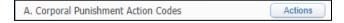

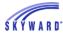

#### • B. In School Suspension Count Option

Users can choose how to count the totals for In School Suspensions.

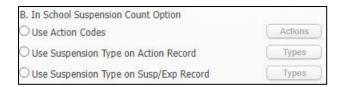

- 1 Using Action Codes Click the Action Code button and select the Action codes that represent In School Suspension.
- 2 Using the Suspension Type of the Action Record Click the Types button and select the In School Suspension Type Codes that represent In School Suspensions.
- 3 Using the Suspension Type on Suspension/Expulsion record

# C. Out of School Suspension Count Options

Users can choose how to count the totals for Out of School Suspensions.

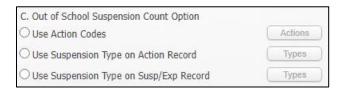

#### • D/E. Expulsions with/without Educational Services

• Users can choose how to count the totals for Expulsions.

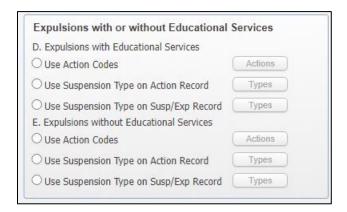

- 1- Using Action Codes Click the Actions button and select the Action codes that represent Expulsions with Educational services.
- 2- Using the Suspension Type on the Action Record Click the Types button and select the Codes that represent Expulsion with Educational Services.
- 3- Using the Suspension Type on Suspension/Expulsion record

## F. Expulsions Under Zero-Tolerance Policies Action Codes

• Select the Action Codes that Expulsions Under Zero-Tolerance Policies.

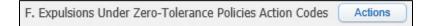

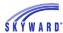

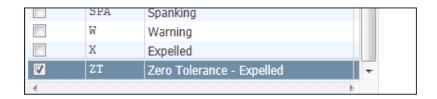

- If you do not specifically have an action code set up in your system that represents Expelled due to Zero-Tolerance you will need to gather this data from outside sources and enter the totals into the Maintain area.
  - Note: Data that is entered into the Maintain area manually will be overwritten if that selected module is re-extracted in the extract template.

#### • G. Referral to Law Enforcement Action Codes

• Select the Action Codes that represent Referral to law Enforcement.

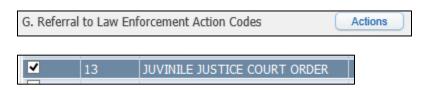

- If you do not specifically have an action code set up in your system that represents Referral to Law Enforcement, you will need to gather this data from outside sources and enter the totals into the Maintain area.
  - Note: Data that is entered into the Maintain area manually will be overwritten if that selected Module is re-extracted in the extract template.

#### • H. School Related Arrest Action Codes

• Select the Action Codes that represent School Related Arrest.

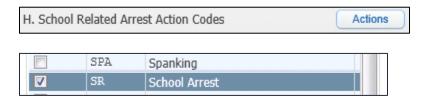

- If you do not specifically have an action code set up in your system that represents School Related Arrest, you will need to gather this data from outside sources and enter the totals into the Maintain area.
  - Note: Data that is entered into the Maintain area manually will be overwritten if that selected Module is re-extracted in the extract template.

#### • I. Transfer to Alt. School due to Expulsion

• Users can choose one of 2 options on how to count the totals for Transfer to Alternative School due to Expulsion.

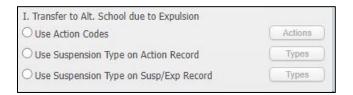

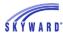

- 1- Using Action Codes Click the Actions button and select the Action codes that represent Transfer to Alternative School due to Expulsion.
- 2- Using the Suspension Type on the Action Record Click the Types button and select the Codes that represent Transfer to Alternative School due to Expulsion.
- 3- Using the Suspension Type on Suspension/Expulsion record.
- 4q) The Options button for SCH: Offenses Number of Incidents (OFFN):
  - Users must setup the corresponding Offense code for each Category Option.

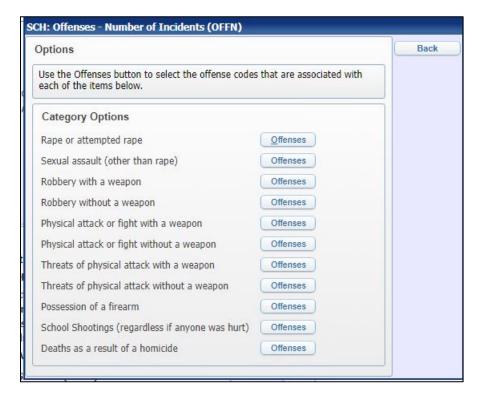

- If you do not specifically have an Offense code setup in your system that represents any of these Category Options, you will need to gather that data from outside sources and enter the totals into the Maintain area.
  - Note: Data that is entered into the Maintain area manually will be overwritten if that selected Module is re-extracted in the extract template.

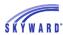

- 4h) The Options button for SCH: Harassment or Bullying (HIBS):
  - Users must setup the corresponding Offense code for each Category Option of Harassment or Bullying on the Basis of Sex, Race, Disability, Sexual Orientation, Gender Identity and Religion.

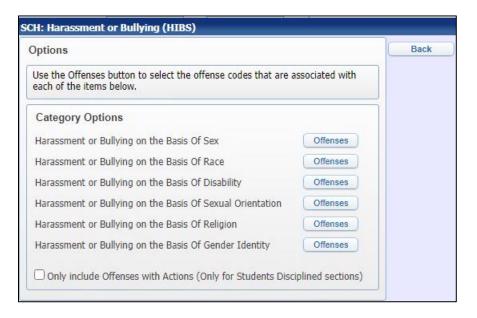

- If you do not specifically have an Offense code setup in your system that represents any of these Category Options, you will need to gather that data from outside sources and enter the totals into the Maintain area.
  - Note: Data that is entered into the Maintain area manually will be overwritten if that selected module is re-extracted in the extract template.
- At the bottom of the screen, select to "Only Include Offenses with Actions (Only for Students Disciplined sections).
  - If this option is selected, the system will only count students as Students Disciplined for Harassment or Bullying if the student has an offense for bullying based on Gender, Race, Disability, Sexual Orientation, or Religion that has an action assigned.
  - If this option is not selected, any student with an offense assigned for Bullying on the basis of Gender, Race, Disability, Sexual Orientation, or Relation will be counted regardless if there is an Action attached to the Offense.

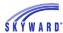

- 4i) The Options button for SCH: Restraint & Seclusion (RSTR):
  - Users must setup the corresponding Action code for each Category Option Subjected to Mechanical Restraint, Subjected to Physical Restraint, and Subjected to Seclusion.

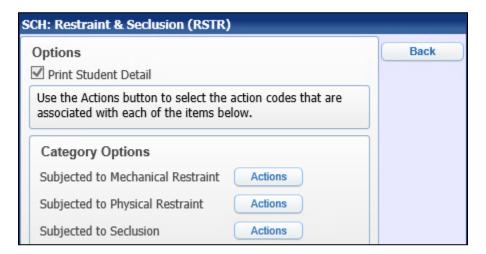

- If you do not specifically have an Action code setup in your system that represents any of these Category Options, you will need to gather that data from outside sources and enter the totals into the Maintain area.
  - Note: Data that is entered into the Maintain area manually will be overwritten if that selected Module is re-extracted in the extract template.

When you have completed the setup of your template, click Save and Print.

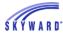

When the process has completed, the Extract Civil Rights Data Report will print.

- Review the report to ensure that the data that printed is accurate and complete.
- The Report is designed to show the Element Name in the right-hand column that corresponds to the Header row in the LEA and School Form FFS.
- For information on how data is extracted for each table, see the Data Elements Document.

## **Example Extract Report screen**

| id the LEA have a written policy or policies prohibiting  iscriminatory harassment or bullying of students on the basis of ex, race/color/national origin, and disability?  EA HIBD-2: Harassment or Bullying Policy Web Link Indicator uestion/Total  id the LEA have a web link to its written policy or policies rohibiting discriminatory harassment or bullying of students on the basis of sex, race/color/national origin, and disability?  EA HIBD-3: Harassment or Bullying Policy Web Link                                                                                                    | 1stfed23.p 17-4<br>05.23.10.00.08 *TestDB*   | Entity (000)<br>EXTRACT CIVIL RIGHTS DATA |                       | 01/09/24               | Page: |
|----------------------------------------------------------------------------------------------------|----------------------------------------------|-------------------------------------------|-----------------------|------------------------|-------|
| EA HIBD-1: Harassment or Bullying Policy Indicator  Westion/Total  dit the LEA have a written policy or policies prohibiting  SEA HIBD-2: Harassment or bullying of students on the basis of sex, race/color/national origin, and disability?  EA HIBD-3: Harassment or Bullying Policy Web Link Indicator  Westion/Total  Answer  Element Name  LEA_HRPOLICY_IND  Answer  Flement Name  LEA_HRPOLICY_UNL_IND  Answer  Element Mame  LEA_HRPOLICY_UNL_IND  Answer  Element Mame  LEA_HRPOLICY_UNL_IND  Answer  Element Mame  LEA_HRPOLICY_UNL_IND  Answer  Element Mame  LEA_HRPOLICY_UNL_IND  Answer  Element Mame  LEA_HRPOLICY_UNL_IND  Answer  Element Mame  LEA_HRPOLICY_UNL_IND  Answer  Element Mame  LEA_HRPOLICY_UNL  Answer  Element Mame  LEA_HRPOLICY_UNL  Answer  Element Mame  L |                                              |                                           |                       |                        |       |
| ### HIND-1: Harassment or Bullying Policy Indicator  westion/Total  id the LEA have a written policy or policies prohibiting  sex, race/color/national origin, and disability?  ###################################                                                                                                    |                                              | LEA HIBD: Harassment or                   | Bullying              |                        |       |
| id the LEA have a written policy or policies prohibiting is remained to the LEA have a written policy or policies prohibiting is the LEA have a written policy or policies prohibiting is the LEA have a written policy or policies prohibiting discriminatory harassment or bullying of students on the basis of sexual reientation?  EA HIBD-2: Harassment or Bullying Policy Web Link Indicator  Westion/Total  Answer  Element Name  LEA_HEPOLICYURL_IND  Answer  Element Name  LEA_HEPOLICYURL_IND  Answer  Element Name  LEA_HEPOLICYURL_IND  Answer  Element Name  Hitp://www.gilmerisd.org  LEA_HEPOLICY_GRL  Westion/Total  Answer  Element Name  LEA_HEPOLICY_GRL  Westion/Total  Answer  Element Name  LEA_HEPOLICY_GRL  Westion/Total  Answer  Element Name  LEA_HEPOLICY_GRL  Westion/Total  Answer  Element Name  LEA_HEPOLICY_GRL  Westion/Total  Answer  Element Name  LEA_HEPOLICY_SO_IND  Answer  Westion/Total  Answer  Element Name  LEA_HEPOLICY_SO_IND  Answer  Helment Name  LEA_HEPOLICY_GRL  Westion/Total  Answer  Helment Name  No  LEA_HEPOLICY_GRL  Westion/Total  Answer  Helment Name  LEA_HEPOLICY_GRL  Westion/Total  Answer  Helment Name  LEA_HEPOLICY_GRL  No  LEA_HEPOLICY_GRL_IND  Westion/Total  Answer  Helment Name  LEA_HEPOLICY_GRL_IND  LEA_HEPOLICY_GRL_IND  LEA_HEPOLICY_GRL_IND  LEA_HEPOLICY_GRL_IND  Westion/Total  Answer  LEA_HEPOLICY_GRL_IND  LEA_HEPOLICY_GRL_IND                                                                |                                              | District LEAID: 482                       | 10700                 |                        |       |
| id the LEA have a written policy or policies prohibiting is remained to the LEA have a written policy or policies prohibiting is the LEA have a written policy or policies prohibiting is the LEA have a written policy or policies prohibiting discriminatory harassment or bullying of students on the basis of sexual reientation?  EA HIBD-2: Harassment or Bullying Policy Web Link Indicator  Westion/Total  Answer  Element Name  LEA_HEPOLICYURL_IND  Answer  Element Name  LEA_HEPOLICYURL_IND  Answer  Element Name  LEA_HEPOLICYURL_IND  Answer  Element Name  Hitp://www.gilmerisd.org  LEA_HEPOLICY_GRL  Westion/Total  Answer  Element Name  LEA_HEPOLICY_GRL  Westion/Total  Answer  Element Name  LEA_HEPOLICY_GRL  Westion/Total  Answer  Element Name  LEA_HEPOLICY_GRL  Westion/Total  Answer  Element Name  LEA_HEPOLICY_GRL  Westion/Total  Answer  Element Name  LEA_HEPOLICY_SO_IND  Answer  Westion/Total  Answer  Element Name  LEA_HEPOLICY_SO_IND  Answer  Helment Name  LEA_HEPOLICY_GRL  Westion/Total  Answer  Helment Name  No  LEA_HEPOLICY_GRL  Westion/Total  Answer  Helment Name  LEA_HEPOLICY_GRL  Westion/Total  Answer  Helment Name  LEA_HEPOLICY_GRL  No  LEA_HEPOLICY_GRL_IND  Westion/Total  Answer  Helment Name  LEA_HEPOLICY_GRL_IND  LEA_HEPOLICY_GRL_IND  LEA_HEPOLICY_GRL_IND  LEA_HEPOLICY_GRL_IND  Westion/Total  Answer  LEA_HEPOLICY_GRL_IND  LEA_HEPOLICY_GRL_IND                                                                | LEA HIBD-1: Harassment or Bullving Policy I: | ndicator                                  |                       |                        |       |
| iscriminatory harassment or bullying of students on the basis of ex, race/color/national origin, and disability?  EA HIBD-2: Harassment or Bullying Policy Web Link Indicator  westico/Total  id the LEA have a web link to its written policy or policies robbiting discriminatory harassment or bullying of students on he basis of sex, race/color/national origin, and disability?  EA HIBD-3: Harassment or Bullying Policy Web Link  westico/Total  Answer  LEA_HBPOLICY_URL  Manual  Answer  LEA_HBPOLICY_URL  LEA_HBPOLICY_URL  LEA_HBPOLICY_URL  Answer  LEA_HBPOLICY_URL  LEA_HBPOLICY_URL  LEA_HBPOLICY_URL  Answer  LEA_HBPOLICY_URL  LEA_HBPOLICY_URL  LEA_HBPOLICY_URL  LEA_HBPOLICY_URL  Answer  LEA_HBPOLICY_URL  LEA_HBPOLICY_GI_IND  Answer  LEA_HBPOLICY_GI_IND  Answer  LEA_HBPOLICY_GI_IND  Answer  LEA_HBPOLICY_GI_IND  Answer  LEA_HBPOLICY_REL_IND  Answer  LEA_HBPOLICY_REL_IND  Answer  Answer  LEA_HBPOLICY_REL_IND  Answer  LEA_HBPOLICY_REL_IND  Answer  LEA_HBPOLICY_REL_IND  Answer  LEA_HBPOLICY_REL_IND  Answer  LEA_HBPOLICY_REL_IND  Answer  Answer  Answer  Answer  Answer  Answer  Answer  Answer  Answer  Answer  Answer  Answer  Answer  Answer  Answer  Answer  Answer  Answer  Answer  Answer  Answer  Answer  Answer  Answer  Answer  Answer  Answer  Answer  Answer  Answer  Answer  Answer  Answer  Answer  Answer  Answer  Answer | Question/Total                               |                                           | wei                   | Element Name           |       |
| EA HIBD-2: Harassment or Bullying Policy Web Link Indicator  Westion/Total  did the LEA have a web link to its written policy or policies rochibiting discriminatory harassment or bullying of students on he basis of sex, race/color/national origin, and disability?  EA HIBD-3: Harassment or Bullying Policy Web Link Westion/Total  Answer  Element Name  LEA_HBPOLICYURL_IND  Answer  Element Name  LEA_HBPOLICYURL_OND  LEA_HBPOLICYURL_OND  LEA_HBPOLICYURL_OND  LEA_HBPOLICY_URL  Where the web link to the LEA's written policy (or policies) http://www.gilmeriad.org  LEA_HBPOLICY_URL  Where the web link to the LEA's written policy or policies or the basis of sex, race/color/national origin, and disability.  EA HIBD-4: Harassment or Bullying Policy Indicator - Other Categories (Gender Identity)  Westion/Total  Answer  Element Name  LEA_HBPOLICY_SO_IND  arassment or bullying of students on the basis of sexual  rientation?  did the LEA have a written policy or policies prohibiting  Answer  Answer  LEA_HBPOLICY_GI_IND  arassment or bullying of students on the basis of gender identity?  did the LEA have a written policy or policies prohibiting  Answer  ELEMENT Name  LEA_HBPOLICY_REL_IND  Answer  ELEMENT Name  LEA_HBPOLICY_GI_IND  Answer  ELEMENT Name  LEA_HBPOLICY_OURL_IND  Answer  ELEMENT Name  LEA_HBPOLICY_GI_URL_IND  Answer  ELEMENT Name  LEA_HBPOLICY_GI_URL_IND  Answer  ELEMENT Name  No  LEA_HBPOLICY_GI_URL_IND  Answer  ELEMENT Name  LEA_HBPOLICY_GI_URL_IND  Answer  No  LEA_HBPOLICY_GI_URL_IND  Answer  ELEMENT Name  LEA_HBPOLICY_GI_URL_IND  Answer  No  LEA_HBPOLICY_GI_URL_IND  Answer  ELEMENT Name  No  LEA_HBPOLICY_GI_URL_IND  Answer  No  LEA_HBPOLICY_GI_URL_IND  Answer  No  LEA_HBPOLICY_GI_URL_IND  Answer  No  LEA_HBPOLICY_GI_URL_IND  Answer  No  LEA_HBPOLICY_GI_URL_IND  Answer  No  LEA_HBPOLICY_GI_URL_IND  Answer  No  LEA_HBPOLICY_GI_URL_IND  Answer  No  LEA_HBPOLICY_GI_URL_IND  Answer  No  LEA_HBPOLICY_GI_URL_IND  Answer  No  LEA_HBPOLICY_GI_URL_IND  Answer  No  LEA_HBPOLICY_GI_URL_IND  Answer  No  LEA_HBPOLICY_GI_URL_I | oid the LEA have a written policy or policie | es prohibiting Yes                        | 5                     | LEA_HBPOLICY_IND       |       |
| ### HIBD-2: Harassment or Bullying Policy Web Link Indicator  westion/Total  id the LEA have a web link to its written policy or policies  robibiting discriminatory harassment or bullying of students on he basis of sex, race/color/national origin, and disability?  #### HIBD-3: Harassment or Bullying Policy Web Link  westion/Total  nter the web link to the LEA's written policy (or policies)  robibiting discriminatory harassment or bullying of students on he basis of sex, race/color/national origin, and disability.  ###################################                                                                                                    | discriminatory harassment or bullying of st  | udents on the basis of                    |                       |                        |       |
| Answer Plement Name  id the LEA have a web link to its written policy or policies or he basis of sex, race/color/national origin, and disability?  EA HIBD-3: Harassment or Bullying Policy Web Link westion/Total  Inter the web link to the LEA's written policy (or policies)  Inter the web link to the LEA's written policy (or policies)  Inter the web link to the LEA's written policy (or policies)  Inter the web link to the LEA's written policy (or policies)  Inter the web link to the LEA's written policy (or policies)  Inter the web link to the LEA's written policy (or policies)  Inter the web link to the LEA's written policy (or policies)  Inter the web link to the LEA's written policy (or policies)  Inter the web link to the LEA have a written policy or policies prohibiting  Inter the web link to the LEA have a written policy or policies prohibiting  Inter the web link to the LEA have a written policy or policies prohibiting  Inter the web link to the last of gender identity?  Inter the web link to the last of gender identity?  Inter the LEA have a written policy or policies prohibiting  Inter the web link to its written policy or policies  Inter the web link to its written policy or policies  Inter the web link lea L | ex, race/color/national origin, and disabi   | lity?                                     |                       |                        |       |
| ILEA_HBPOLICYURL_IND  The basis of sex, race/color/national origin, and disability?  EACHIBD-1: Harassment or Bullying Policy Web Link  Massur  Inter the web link to the LEA's written policy (or policies)  Answer  Answer   | EA HIBD-2: Harassment or Bullying Policy Wo  | eb Link Indicator                         |                       |                        |       |
| rohibiting discriminatory harassment or bullying of students on he basis of sex, race/color/national origin, and disability?  EAR HIBD-3: Harassment or Bullying Policy Web Link  Westion/Total  Answer  Element Name  http://www.gilmerisd.org  LEA_HBFOLICY_URL  Torhibiting discriminatory harassment or bullying of students on he basis of sex, race/color/national origin, and disability.  EAR HIBD-4: Harassment or Bullying Policy Indicator - Other Categories (Gender Identity)  Westion/Total  Answer  Element Name  LEA_HBFOLICY_SO_IND  arassment or bullying of students on the basis of sexual  rientation?  id the LEA have a written policy or policies prohibiting  No  LEA_HBFOLICY_GI_IND  arassment or bullying of students on the basis of gender identity?  id the LEA have a written policy or policies prohibiting  No  LEA_HBFOLICY_REL_IND  arassment or bullying of students on the basis of religion?  EA HIBD-5: Harassment or Bullying Policy Web Link IND - Other Categories (Gender Identity)  westion/Total  id the LEA have a web link to its written policy or policies  No  LEA_HBFOLICY_SO_URL_IND  Torhibiting discriminatory harassment or bullying of students on assis of sexual orientation?  id the LEA have a web link to its written policy or policies  No  LEA_HBFOLICYSO_URL_IND  Torhibiting discriminatory harassment or bullying of students on assis of gender identity?  id the LEA have a web link to its written policy or policies  No  LEA_HBFOLICYGI_URL_IND  Torhibiting discriminatory harassment or bullying of students on assis of gender identity?  id the LEA have a web link to its written policy or policies  No  LEA_HBFOLICYGI_URL_IND  Torhibiting discriminatory harassment or bullying of students on assis of gender identity?                                                                                                    | question/Total                               | Ans                                       | wer                   | Element Name           |       |
| The basis of sex, race/color/national origin, and disability?  EA HIBD-3: Harassment or Bullying Folicy Web Link  Usestion/Total  Inter the web link to the LEA's written policy (or policies)  Inter the web link to the LEA's written policy (or policies)  Inter the web link to the LEA's written policy (or policies)  Inter the web link to the LEA's written policy (or policies)  Inter the web link to the LEA's written policy or bullying of students on he basis of sex, race/color/national origin, and disability.  EA HIBD-4: Harassment or Bullying Policy Indicator - Other Categories (Gender Identity)  Interpretation or the LEA have a written policy or policies prohibiting  Interpretation?  Interpretation?  Interpretation or bullying of students on the basis of gender identity?  Interpretation or bullying of students on the basis of gender identity?  Interpretation or bullying of students on the basis of religion?  EA HIBD-5: Harassment or Bullying Policy Web Link IND - Other Categories (Gender Identity)  Interpretation or bullying of students on the basis of religion?  EA HIBD-5: Harassment or Bullying Policy Web Link IND - Other Categories (Gender Identity)  Interpretation or bullying of students on the basis of religion?  EA HIBD-5: Harassment or Bullying Policy Web Link IND - Other Categories (Gender Identity)  Interpretation or bullying of students on the basis of results on the basis of sexual orientation?  Interpretation or bullying of students on the basis of religion or bullying of students on the basis of sexual orientation?  Interpretation or bullying of students on the basis of religion or bullying of students on the basis of sexual orientation?  Interpretation or bullying of students on the basis of religion or bullying of students on the basis of sexual orientation?  Interpretation or bullying of students on the basis of religion or bullying of students on the basis of religion or bullying of students on the basis of religion or bullying of students on the basis of religion or bullying of students on the | id the LEA have a web link to its written    | policy or policies Yes                    | 3                     | LEA_HBPOLICYURL_IND    |       |
| Answer Blement Name  LEA_HBPOLICY_URL  Mostion/Total  nter the web link to the LEA's written policy (or policies) nteh the web link to the LEA's written policy (or policies) nteh basis of sex, race/color/national origin, and disability.  EA HIBD-4: Harassment or Bullying Policy Indicator - Other Categories (Gender Identity)  Mostion/Total  Answer  Blement Name  LEA_HBPOLICY_SO_IND  Arassment or bullying of students on the basis of sexual  rientation?  id the LEA have a written policy or policies prohibiting arassment or bullying of students on the basis of gender identity?  id the LEA have a written policy or policies prohibiting arassment or bullying of students on the basis of religion?  EA HIBD-5: Harassment or Bullying Policy Web Link IND - Other Categories (Gender Identity)  Manswer  EA HIBD-5: Harassment or Bullying Policy Web Link IND - Other Categories (Gender Identity)  Mostion/Total  Answer  Element Mame  LEA_HBPOLICY_REL_IND  Mostion/Total  id the LEA have a web link to its written policy or policies  rohibiting discriminatory harassment or bullying of students on  asis of sexual orientation?  id the LEA have a web link to its written policy or policies  No  LEA_HBPOLICYSO_URL_IND  LEA_HBPOLICYSO_URL_IND  Answer  Element Hame  LEA_HBPOLICYSO_URL_IND  Answer  Element Hame  LEA_HBPOLICYSO_URL_IND  Answer  Blement Hame  LEA_HBPOLICYSO_URL_IND  Answer  Element Hame  LEA_HBPOLICYSO_URL_IND  Answer  Blement Hame  LEA_HBPOLICYSO_URL_IND  Answer  Blement Hame  LEA_HBPOLICYSO_URL_IND  Answer  Blement Hame  LEA_HBPOLICYSO_URL_IND  Answer  Blement Hame  LEA_HBPOLICYSO_URL_IND                                                                                                    | prohibiting discriminatory harassment or but | llying of students on                     |                       |                        |       |
| nter the web link to the LEA's written policy (or policies)  http://www.gilmerisd.org  LEA_HBPOLICY_URL  http://www.gilmerisd.org  LEA_HBPOLICY_URL  http://www.gilmerisd.org  lea_HBPOLICY_URL  http://www.gilmerisd.org  lea_HBPOLICY_URL  http://www.gilmerisd.org  lea_HBPOLICY_URL  http://www.gilmerisd.org  lea_HBPOLICY_URL  http://www.gilmerisd.org  lea_HBPOLICY_URL  http://www.gilmerisd.org  lea_HBPOLICY_URL  http://www.gilmerisd.org  lea_HBPOLICY_URL  http://www.gilmerisd.org  lea_HBPOLICY_URL  http://www.gilmerisd.org  lea_HBPOLICY_URL  http://www.gilmerisd.org  http://www.gilmerisd.org  lea_HBPOLICY_URL  http://www.gilmerisd.org  http://www.gilmerisd.org  http://ww | he basis of sex, race/color/national origin  | n, and disability?                        |                       |                        |       |
| The the web link to the LEA's written policy (or policies)  Attp://www.gilmerisd.org  LEA_HBPOLICY_URL  Answer  Element Name  LEA_HBPOLICY_GI_IND  Answer  id the LEA have a written policy or policies prohibiting  arassment or bullying of students on the basis of gender identity?  arassment or bullying of students on the basis of gender identity?  arassment or bullying of students on the basis of gender identity?  arassment or bullying of students on the basis of gender identity?  arassment or bullying of students on the basis of gender identity?  arassment or bullying of students on the basis of religion?  EA HIBD-5: Harassment or Bullying Policy Web Link IND - Other Categories (Gender Identity)  arassment or bullying of students on the basis of religion?  EA HIBD-5: Harassment or Bullying Policy Web Link IND - Other Categories (Gender Identity)  arassment or bullying of students on the basis of religion?  EA HIBD-5: Harassment or Bullying Policy Web Link IND - Other Categories (Gender Identity)  arassment or bullying of students on the basis of religion?  EA HIBD-5: Harassment or Bullying Policy Web Link IND - Other Categories (Gender Identity)  arassment or bullying of students on the basis of sexual orientation?  arassment or bullying of students on the LEA have a web link to its written policy or policies  rohibiting discriminatory harassment or bullying of students on the LEA have a web link to its written policy or policies  No  LEA_HBPOLICYGI_URL_IND  LEA_HBPOLICYGI_URL_IND  LEA_HBPOLICYREL_URL_IND  The bull of the LEA have a web link to its written policy or policies  No  LEA_HBPOLICYREL_URL_IND  Answer  Answer  Blument Name  LEA_HBPOLICYREL_URL_IND  Answer  Blument Name  LEA_HBPOLICYREL_URL_IND  Answer  Blument Name  LEA_HBPOLICYREL_URL_IND                                                                                                    | EA HIBD-3: Harassment or Bullying Policy Wo  | eb Link                                   |                       |                        |       |
| rohibiting discriminatory harassment or bullying of students on he basis of sex, race/color/national origin, and disability.  EA HIBD-4: Harassment or Bullying Policy Indicator - Other Categories (Gender Identity)  uestion/Total  id the LEA have a written policy or policies prohibiting  arassment or bullying of students on the basis of sexual  rientation?  id the LEA have a written policy or policies prohibiting  id the LEA have a written policy or policies prohibiting  id the LEA have a written policy or policies prohibiting  id the LEA have a written policy or policies prohibiting  id the LEA have a written policy or policies prohibiting  id the LEA have a web link to its written policy or policies  Answer  Element Name  LEA_HBPOLICY_GI_IND  LEA_HBPOLICY_REL_IND  westion/Total  id the LEA have a web link to its written policy or policies  rohibiting discriminatory harassment or bullying of students on  asis of sexual orientation?  id the LEA have a web link to its written policy or policies  No  LEA_HBPOLICYSO_URL_IND  LEA_HBPOLICYGI_URL_IND  rohibiting discriminatory harassment or bullying of students on  asis of gender identity?  id the LEA have a web link to its written policy or policies  No  LEA_HBPOLICYGI_URL_IND  rohibiting discriminatory harassment or bullying of students on  asis of gender identity?  id the LEA have a web link to its written policy or policies  No  LEA_HBPOLICYREL_URL_IND                                                                                                    | uestion/Total                                | Ans                                       | wer                   | Element Name           |       |
| The basis of sex, race/color/national origin, and disability.  EA HIBD-4: Harassment or Bullying Policy Indicator - Other Categories (Gender Identity)  uestion/Total  id the LEA have a written policy or policies prohibiting  arassment or bullying of students on the basis of sexual  rientation?  id the LEA have a written policy or policies prohibiting  arassment or bullying of students on the basis of gender identity?  id the LEA have a written policy or policies prohibiting  arassment or bullying of students on the basis of religion?  EA HIBD-5: Harassment or Bullying Policy Web Link IND - Other Categories (Gender Identity)  uestion/Total  id the LEA have a web link to its written policy or policies  rohibiting discriminatory harassment or bullying of students on  asis of sexual orientation?  id the LEA have a web link to its written policy or policies  No  LEA_HBPOLICYSO_URL_IND  LEA_HBPOLICYGI_URL_IND  rohibiting discriminatory harassment or bullying of students on  asis of gender identity?  id the LEA have a web link to its written policy or policies  No  LEA_HBPOLICYGI_URL_IND  rohibiting discriminatory harassment or bullying of students on  sais of gender identity?  id the LEA have a web link to its written policy or policies  No  LEA_HBPOLICYGI_URL_IND                                                                                                    | nter the web link to the LEA's written pol-  | icy (or policies) htt                     | p://www.gilmerisd.org | LEA_HBPOLICY_URL       |       |
| EA HIBD-4: Harassment or Bullying Policy Indicator - Other Categories (Gender Identity)  uestion/Total  id the LEA have a written policy or policies prohibiting  rientation?  id the LEA have a written policy or policies prohibiting  no  lea_HBPOLICY_GI_IND  arassment or bullying of students on the basis of gender identity?  id the LEA have a written policy or policies prohibiting  no  lea_HBPOLICY_GI_IND  arassment or bullying of students on the basis of gender identity?  id the LEA have a written policy or policies prohibiting  no  lea_HBPOLICY_REL_IND  arassment or bullying of students on the basis of religion?  EA HIBD-5: Harassment or Bullying Policy Web Link IND - Other Categories (Gender Identity)  uestion/Total  id the LEA have a web link to its written policy or policies  no  lea_HBPOLICYSO_URL_IND  rohibiting discriminatory harassment or bullying of students on  asis of sexual orientation?  id the LEA have a web link to its written policy or policies  no  lea_HBPOLICYGI_URL_IND  rohibiting discriminatory harassment or bullying of students on  asis of gender identity?  id the LEA have a web link to its written policy or policies  No  LEA_HBPOLICYGI_URL_IND  rohibiting discriminatory harassment or bullying of students on  asis of gender identity?  id the LEA have a web link to its written policy or policies  No  LEA_HBPOLICYGI_URL_IND                                                                                                    | prohibiting discriminatory harassment or but | llying of students on                     |                       |                        |       |
| Answer Element Name  id the LEA have a written policy or policies prohibiting No LEA_HBPOLICY_SO_IND  arassment or bullying of students on the basis of sexual  rientation?  id the LEA have a written policy or policies prohibiting No LEA_HBPOLICY_GI_IND  arassment or bullying of students on the basis of gender identity?  id the LEA have a written policy or policies prohibiting No LEA_HBPOLICY_REL_IND  arassment or bullying of students on the basis of religion?  EA HIBD-5: Harassment or Bullying Policy Web Link IND - Other Categories (Gender Identity)  uestion/Total  id the LEA have a web link to its written policy or policies  rohibiting discriminatory harassment or bullying of students on  asis of sexual orientation?  id the LEA have a web link to its written policy or policies  rohibiting discriminatory harassment or bullying of students on  asis of gender identity?  id the LEA have a web link to its written policy or policies  No LEA_HBPOLICYGI_URL_IND  rohibiting discriminatory harassment or bullying of students on  asis of gender identity?  id the LEA have a web link to its written policy or policies  No LEA_HBPOLICYREL_URL_IND  rohibiting discriminatory harassment or bullying of students on                                                                                                    | the basis of sex, race/color/national origin | n, and disability.                        |                       |                        |       |
| id the LEA have a written policy or policies prohibiting No LEA_HBPOLICY_SO_IND  arassment or bullying of students on the basis of sexual  rientation?  id the LEA have a written policy or policies prohibiting No LEA_HBPOLICY_GI_IND  arassment or bullying of students on the basis of gender identity?  id the LEA have a written policy or policies prohibiting No LEA_HBPOLICY_REL_IND  arassment or bullying of students on the basis of religion?  EA HIBD-5: Harassment or Bullying Policy Web Link IND - Other Categories (Gender Identity)  uestion/Total  id the LEA have a web link to its written policy or policies  rohibiting discriminatory harassment or bullying of students on  asis of sexual orientation?  id the LEA have a web link to its written policy or policies  No LEA_HBPOLICYSO_URL_IND  rohibiting discriminatory harassment or bullying of students on  asis of gender identity?  id the LEA have a web link to its written policy or policies  No LEA_HBPOLICYGI_URL_IND  rohibiting discriminatory harassment or bullying of students on  asis of gender identity?  id the LEA have a web link to its written policy or policies  No LEA_HBPOLICYGI_URL_IND  rohibiting discriminatory harassment or bullying of students on                                                                                                    |                                              | -                                         | -                     | #1 W                   |       |
| arassment or bullying of students on the basis of sexual rientation?  id the LEA have a written policy or policies prohibiting No LEA_HBPOLICY_GI_IND  arassment or bullying of students on the basis of gender identity?  id the LEA have a written policy or policies prohibiting No LEA_HBPOLICY_REL_IND  arassment or bullying of students on the basis of religion?  EA HIBD-5: Harassment or Bullying Policy Web Link IND - Other Categories (Gender Identity)  uestion/Total No LEA_HBPOLICY_SO_URL_IND  rohibiting discriminatory harassment or bullying of students on  asis of sexual orientation?  id the LEA have a web link to its written policy or policies No LEA_HBPOLICY_GI_URL_IND  rohibiting discriminatory harassment or bullying of students on  asis of gender identity?  id the LEA have a web link to its written policy or policies No LEA_HBPOLICY_GI_URL_IND  rohibiting discriminatory harassment or bullying of students on  asis of gender identity?  id the LEA have a web link to its written policy or policies No LEA_HBPOLICY_GI_URL_IND  rohibiting discriminatory harassment or bullying of students on                                                                                                    |                                              |                                           | WEI                   |                        |       |
| rientation?  Indicate LEA have a written policy or policies prohibiting No LEA_HBPOLICY_GI_IND  arassment or bullying of students on the basis of gender identity?  Indicate LEA have a written policy or policies prohibiting No LEA_HBPOLICY_REL_IND  arassment or bullying of students on the basis of religion?  LEA_HBPOLICY_REL_IND  LEA_HBPOLICY_REL_IND  Answer Element Name  LEA_HBPOLICYSO_URL_IND  rohibiting discriminatory harassment or bullying of students on  asis of sexual orientation?  Indicate LEA have a web link to its written policy or policies No LEA_HBPOLICYGI_URL_IND  rohibiting discriminatory harassment or bullying of students on  asis of gender identity?  Indicate LEA have a web link to its written policy or policies No LEA_HBPOLICYGI_URL_IND  rohibiting discriminatory harassment or bullying of students on  asis of gender identity?  Indicate LEA have a web link to its written policy or policies No LEA_HBPOLICYREL_URL_IND  rohibiting discriminatory harassment or bullying of students on                                                                                                    |                                              |                                           |                       | LEA_HBFOLICI_SO_IND    |       |
| LEA_HBPOLICY_GI_IND  LEA_HBPOLICY_GI_IND  LEA_HBPOLICY_GI_IND  LEA_HBPOLICY_GI_IND  LEA_HBPOLICY_GI_IND  LEA_HBPOLICY_GI_IND  LEA_HBPOLICY_REL_IND  LEA_HBPOLICY_REL_IND  LEA_HBPOLICY_REL_IND  LEA_HBPOLICY_REL_IND  LEA_HBPOLICY_REL_IND  LEA_HBPOLICY_REL_IND  LEA_HBPOLICY_REL_IND  LEA_HBPOLICY_REL_IND  LEA_HBPOLICY_REL_IND  LEA_HBPOLICY_REL_IND  LEA_HBPOLICY_REL_IND  LEA_HBPOLICY_SO_URL_IND  LEA_HBPOLICY_SO_URL_IND  LEA_HBPOLICY_SO_URL_IND  LEA_HBPOLICY_GI_URL_IND  LEA_HBPOLICY_REL_IND  LEA_HBPOLICY_SO_URL_IND  LEA_HBPOLICY_GI_URL_IND  LEA_HBPOLICY_GI_URL_IND  LEA_HBPOLICY_GI_URL_IND  LEA_HBPOLICY_GI_URL_IND  LEA_HBPOLICY_GI_URL_IND  LEA_HBPOLICY_GI_URL_IND  LEA_HBPOLICY_GI_URL_IND  LEA_HBPOLICY_GI_URL_IND  LEA_HBPOLICY_GI_URL_IND  LEA_HBPOLICY_GI_URL_IND  LEA_HBPOLICY_GI_URL_IND                                                                                                    |                                              | asis of sexual                            |                       |                        |       |
| arassment or bullying of students on the basis of gender identity?  id the LEA have a written policy or policies prohibiting No LEA_HBPOLICY_REL_IND  BEA HIBD-5: Harassment or Bullying Policy Web Link IND - Other Categories (Gender Identity)  Buestion/Total  Answer  Element Name  LEA_HBPOLICYSO_URL_IND  rohibiting discriminatory harassment or bullying of students on  asis of sexual orientation?  id the LEA have a web link to its written policy or policies  No LEA_HBPOLICYGI_URL_IND  rohibiting discriminatory harassment or bullying of students on  asis of gender identity?  id the LEA have a web link to its written policy or policies  No LEA_HBPOLICYGI_URL_IND  rohibiting discriminatory harassment or bullying of students on  asis of gender identity?  id the LEA have a web link to its written policy or policies  No LEA_HBPOLICYREL_URL_IND  rohibiting discriminatory harassment or bullying of students on                                                                                                    |                                              | er prohibiting No.                        |                       | TEN UDDOLTOV OT THE    |       |
| LEA_HBPOLICY_REL_IND  LEA_HBPOLICY_REL_IND                                                                                                    |                                              |                                           |                       | DEN_HEROEICI_GI_IND    |       |
| EA HIBD-5: Harassment or Bullying Policy Web Link IND - Other Categories (Gender Identity)  Destion/Total  Answer  Element Name  LEA_HBPOLICYSO_URL_IND  Ansier or bullying discriminatory harassment or bullying of students on  asis of sexual orientation?  id the LEA have a web link to its written policy or policies No LEA_HBPOLICYGI_URL_IND  rohibiting discriminatory harassment or bullying of students on  asis of gender identity?  id the LEA have a web link to its written policy or policies No LEA_HBPOLICYGI_URL_IND  rohibiting discriminatory harassment or bullying of students on  asis of gender identity?  id the LEA have a web link to its written policy or policies No LEA_HBPOLICYREL_URL_IND  rohibiting discriminatory harassment or bullying of students on                                                                                                    |                                              |                                           |                       | TEA HEROLICY REL IND   |       |
| Answer Element Name  id the LEA have a web link to its written policy or policies No LEA_HBPOLICYSO_URL_IND  rohibiting discriminatory harassment or bullying of students on asis of sexual orientation?  id the LEA have a web link to its written policy or policies No LEA_HBPOLICYGI_URL_IND  rohibiting discriminatory harassment or bullying of students on asis of gender identity?  id the LEA have a web link to its written policy or policies No LEA_HBPOLICYREL_URL_IND  rohibiting discriminatory harassment or bullying of students on                                                                                                    |                                              |                                           |                       | man_maron_ma_ina       |       |
| Answer Element Name  id the LEA have a web link to its written policy or policies No LEA_HBPOLICYSO_URL_IND  rohibiting discriminatory harassment or bullying of students on asis of sexual orientation?  id the LEA have a web link to its written policy or policies No LEA_HBPOLICYGI_URL_IND  rohibiting discriminatory harassment or bullying of students on asis of gender identity?  id the LEA have a web link to its written policy or policies No LEA_HBPOLICYREL_URL_IND  rohibiting discriminatory harassment or bullying of students on                                                                                                    |                                              | -1 #/-1 #WP - #11 #-1/                    |                       |                        |       |
| id the LEA have a web link to its written policy or policies  No  LEA_HBPOLICYSO_URL_IND  rohibiting discriminatory harassment or bullying of students on  asis of sexual orientation?  id the LEA have a web link to its written policy or policies  No  LEA_HBPOLICYGI_URL_IND  rohibiting discriminatory harassment or bullying of students on  asis of gender identity?  id the LEA have a web link to its written policy or policies  No  LEA_HBPOLICYREL_URL_IND  rohibiting discriminatory harassment or bullying of students on                                                                                                    |                                              | _                                         |                       | Element Name           |       |
| rohibiting discriminatory harassment or bullying of students on asis of sexual orientation?  id the LEA have a web link to its written policy or policies No LEA_HBPOLICYGI_URL_IND rohibiting discriminatory harassment or bullying of students on asis of gender identity?  id the LEA have a web link to its written policy or policies No LEA_HBPOLICYREL_URL_IND rohibiting discriminatory harassment or bullying of students on                                                                                                    |                                              |                                           |                       |                        | ,     |
| asis of sexual orientation?  Indicate the LEA have a web link to its written policy or policies No LEA_HBPOLICYGI_URL_IND  Indicate the LEA have a web link to its written policy or policies No LEA_HBPOLICYREL_URL_IND  Indicate the LEA have a web link to its written policy or policies No LEA_HBPOLICYREL_URL_IND  Indicate the LEA have a web link to its written policy or policies No LEA_HBPOLICYREL_URL_IND  Indicate the LEA have a web link to its written policy or policies No LEA_HBPOLICYREL_URL_IND  Indicate the LEA have a web link to its written policy or policies No LEA_HBPOLICYREL_URL_IND  Indicate the LEA have a web link to its written policy or policies No LEA_HBPOLICYREL_URL_IND  Indicate the LEA have a web link to its written policy or policies No LEA_HBPOLICYREL_URL_IND  Indicate the LEA have a web link to its written policy or policies No LEA_HBPOLICYREL_URL_IND  Indicate the LEA have a web link to its written policy or policies No LEA_HBPOLICYREL_URL_IND  Indicate the LEA have a web link to its written policy or policies No LEA_HBPOLICYREL_URL_IND  Indicate the LEA have a web link to its written policy or policies No LEA_HBPOLICYREL_URL_IND  Indicate the LEA have a web link to its written policy or policies No LEA have a web link to its written policy or policies No LEA have a |                                              |                                           |                       |                        |       |
| id the LEA have a web link to its written policy or policies No LEA_HBPOLICYGI_URL_IND rohibiting discriminatory harassment or bullying of students on asis of gender identity? id the LEA have a web link to its written policy or policies No LEA_HBPOLICYREL_URL_IND rohibiting discriminatory harassment or bullying of students on                                                                                                    |                                              |                                           |                       |                        |       |
| rohibiting discriminatory harassment or bullying of students on asis of gender identity?  id the LEA have a web link to its written policy or policies No LEA HBPOLICYREL_URL_IND rohibiting discriminatory harassment or bullying of students on                                                                                                    |                                              | policy or policies No                     |                       | LEA HBPOLICYGI URL INC | )     |
| asis of gender identity?  id the LEA have a web link to its written policy or policies No LEA HBPOLICYREL_URL_IND rohibiting discriminatory harassment or bullying of students on                                                                                                    |                                              |                                           |                       |                        |       |
| id the LEA have a web link to its written policy or policies No LEA_HBPOLICYREL_URL_IND rohibiting discriminatory harassment or bullying of students on                                                                                                    |                                              |                                           |                       |                        |       |
| rohibiting discriminatory harassment or bullying of students on                                                                                                    |                                              | policy or policies No.                    |                       | LEA HBPOLICYREL URL IN | D     |
|                                                                                                    | id the LEA have a web link to its written :  |                                           |                       |                        | _     |
|                                                                                                    |                                              |                                           |                       |                        |       |

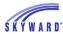

# A data element that is not tracked/extracted within Skyward and must be manually entered within the Maintain Extracted Civil Rights Data:

HSEE-2. High School Equivalency Exam
 Preparation Program Student Participation

Users will need to manually gather these numbers and then enter them in the Maintain area, which is discussed in the next section.

## **Important Note for Human Resources users:**

Users who utilize Skyward's HR software can import modules:

STAF: School & School Support Staff

SECR: School Security Staff

#### **Maintain Extracted Civil Rights Data**

Within the Maintain area, users can:

- Verify the totals that were extracted for each school.
- Edit any numbers that need to be updated.
- Add totals for data elements that were not extracted.
- Add totals for data elements that are not tracked within Skyward.

Select Maintain Extracted Civil Rights Data.

| CRDC Processing - CP                                                                              |  |  |  |
|---------------------------------------------------------------------------------------------------|--|--|--|
| Extract Civil Rights Data - EC                                                                    |  |  |  |
| 📮 🔁 Maintain Extracted Civil Rights Data - ME                                                     |  |  |  |
| LEA CRCO: Civil Rights Coordinator/Desegregation Plan                                             |  |  |  |
| LEA DSED: Distance Education                                                                      |  |  |  |
| LEA HIBD: Harassment & Bullying                                                                   |  |  |  |
| LEA HSEE: High School Equivalency Exam                                                            |  |  |  |
| LEA SSPR: Students, Schools, & Programs                                                           |  |  |  |
| SCH APIB: Advanced Placement (AP) & International Baccalaureate Diploma Programme (IB) Enrollment |  |  |  |
| SCH ARRS: Student Discipline (Referrals to Law Enforcement & School Related Arrests)              |  |  |  |
| SCH ATHL: Single-Sex Interscholastic Athletics                                                    |  |  |  |
| SCH COUR: Courses & Classes                                                                       |  |  |  |
| SCH DIND: COVID-related Directional Indicators                                                    |  |  |  |
| SCH DISC: Student Discipline (Suspension, Expulsion, Corporal Punishment)                         |  |  |  |
| SCH ENRL: Enrollment                                                                              |  |  |  |
| SCH EXAM: SAT/ACT                                                                                 |  |  |  |
| SCH HIBS: Harassment or Bullying                                                                  |  |  |  |
| SCH INET: Internet Access and Devices                                                             |  |  |  |
| SCH JUST: Justice Facilities                                                                      |  |  |  |
| SCH OFFN: Offenses                                                                                |  |  |  |
| SCH PENR: Program Enrollment (Gifted & Talented, Dual Enrollment)                                 |  |  |  |
| SCH PSCH: Preschool                                                                               |  |  |  |
| SCH RETN: Retention                                                                               |  |  |  |
| SCH RSTR: Restraint & Seclusion                                                                   |  |  |  |
| SCH SCHR: School Characteristics                                                                  |  |  |  |
| SCH SECR: School Security Staff                                                                   |  |  |  |
| SCH STAF: School & School Support Staff                                                           |  |  |  |
| Export Civil Rights Data - EX                                                                     |  |  |  |
| View/Save Locally for Federal Transfer - VS                                                       |  |  |  |
| Import HR Data - HR                                                                               |  |  |  |

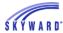

When you select and expand the "Maintain Extracted Civil Rights Data" menu, you can then select a specific module within the Maintain to enter.

Use the Switch School button to switch from one school to the next.

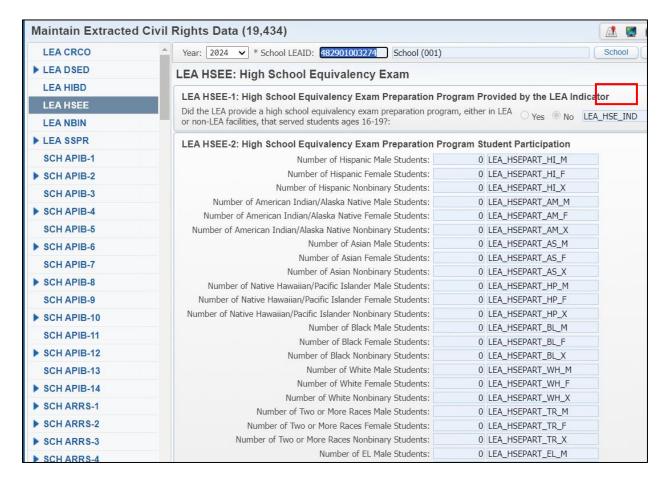

- On the left-hand side of the screen, you will see tabs. Each tab represents the associated CRDC module for the LEA and School Forms. Some modules are able to be expanded to display Totals and Details sub tabs.
- Details tab information displayed in the Maintain are not exported and included in the CRDC FFS Export file. This information displays in the Maintain only to assist with data verification.
- The Details tab for many sections is shared between different tabs/sections. Users can use the browse filters to narrow down and display only students that apply to a corresponding section.
  - The information that was extracted in the Extract process is housed in the Maintain area.
- Each time another Extract Process is run, the Maintain table is updated with new totals that are within range. This will wipe out any edited or added data that was previously entered.

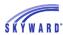

- If you run CRDC from 000 for a specific range of entities, it will not wipe out data that is being pulled from other entities. For example, if you are extracting from 000 for entities 100-122, then it will only pull data that is attached to those entities and it will not override the Maintain for others who may be extracting from 000 for entities 200 250.
- Any data that was added or edited in the Maintain will be wiped out and cleared if another extract is run that includes the ranges that were edited.
  - If you want to edit a total, select the Edit button.
- For modules such as HSEE-2, you will need to manually enter values as High School Equivalency Exam Prep Program participants are not stored or collected in Skywards source data.
- If your district uses Skyward's Human Resources software, then for modules STAF: School & School Support Staff, and SECR: School Security Staff:
  - These totals can be imported into the Student side from the HR side. The import will put the totals extracted into the Maintain area for you. See the section on Importing HR Data.
  - o If your district does not own the HR software, you will need to gather these numbers from outside sources and manually enter them into the Maintain.
    - Once complete, click Save.
    - Users may also want to edit a total and manually enter information if your district chooses not to track certain data that is reported in the CRDC collection in the system.

## **Export Civil Rights Data**

Exporting your Civil Rights Data will build the LEA form and School form files in the Federally mandated file format.

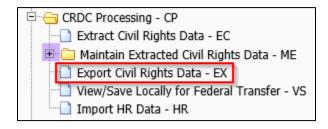

- Enter the School Year: 2024.
- Export Options:
- ❖ Print Report Only (No file will be created) Running the Export CRDC Data template with this option checked will create a report of CRDC data in the Maintain. It is useful to run with this option checked to print an entire CRDC Report for all Schools. Users who are choosing to manually enter their CRDC data on the Advanced website can also use this report as a guide to enter the totals.
- ❖ Export blank values for all skipped data elements: This option is the default option as it essentially uses skip logic implemented by Skyward based on the flat file specifications. For example, if you said "No" to the indicator field in the source asking if you had a Gifted program, this will turn on skip logic in the file to skip any element that pertains to Gifted, pulling blank values for those elements. See skip logic example in graphic below.

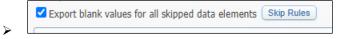

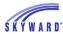

- **Export blank values as NS**: Used to delete any zeros, so you can reupload a value to replace the zero that you uploaded previously.
- ❖ Export all values as NS: Used to delete all your values, and then upload a new file to the OCR portal after that to start over. It is only appropriate to check this box if you previously uploaded an export file containing values that were incorrect. If you check this box, the system will send an NS for all values regardless of what is in the maintain. Use CAUTION when selecting this option.
- Select the Export Files you want to create.
  - o Selecting any "LEA" CRDC Sections will create an LEA Form File/Report.
  - Selecting any "SCH" CRDC Sections will create a School Form File/Report.
  - When complete, click Save and Print.

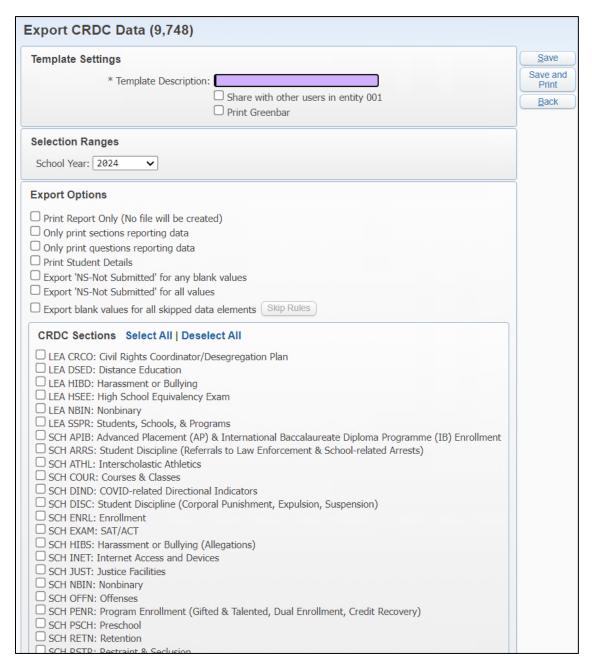

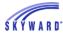

## **View/Save Locally for Federal Transfer**

In this area, users save the export files to their computer for submission to the CRDC Website. A file should be created for the LEA Form as well as the School form.

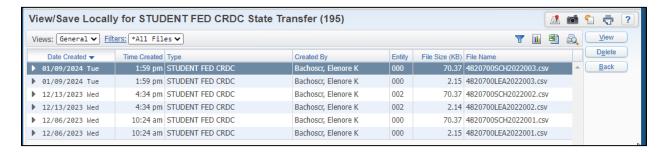

- Highlight the file you want to save and click View.
- Select Save or Save As and save the file to a location on your computer.

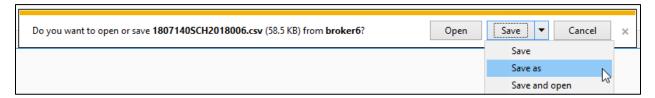

- This file is created according to the CRDC standards that are posted.
- In total, users will submit two separate files to the CRDC website (LEA Form and School Form).

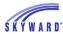

### **Import HR Data**

\*This option is only available when in a non-combined database.

This import option allows districts who use Skyward's Human Resources software to import totals for the following modules in the School Form file:

STAF: School & School Support Staff

SECR: School Security Staff

\*This step should be completed prior to Exporting Civil Rights Data to create the LEA and School Form Files. Without this data imported and/or manually entered, the data will not be included in the files.

For a tutorial on extracting HR Data from your Skyward HR database, please navigate to WS\SR\FR\FO within SkyDoc as a video tutorial will be posted there demonstrating the extract and export process within a business/HR-only database. The below documentation will only explain the Import process once the file is ready to import from your business database to your student database.

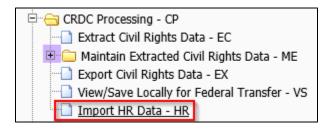

- 1. Click to Add a new template and enter the Description.
- 2. Within the Import Options area, select the Browse button and navigate to where the HR import file is stored on your computer.
  - Review the following documents on creating the HR file out of the HR side:

Extract Civil Rights Data
Maintain Extracted Civil Rights Data
Export Civil Rights Data
View/Save Locally for Federal Transfer

3. Select the School Year: 2024

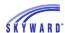

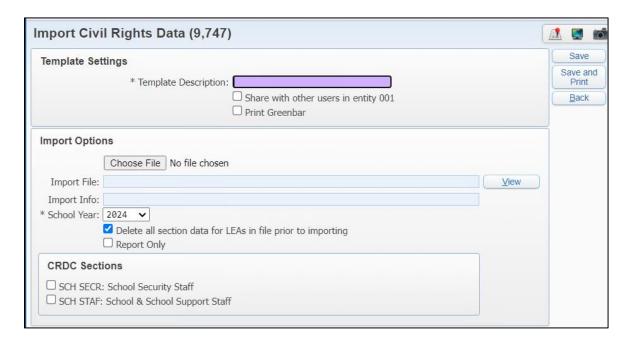

- 4. Checkbox "Delete all section data for LEAs in file prior to importing"
  - If this checkbox is selected, the import process will delete all data for the selected CRDC sections from the Maintain prior to importing this file.
  - If you have already entered any data manually into the selected CRDC section for the specified School LEAID prior to importing and you do not want to overwrite that information, this should remain unchecked.
  - 4. Checkbox "Report Only"
  - If this checkbox is selected, the process will run to print a report of information that will be updated in the Maintain from the import process without updating any information in the Maintain.
  - You may want to run the process with this checkbox selected for verification purposes.
  - 5. CRDC Sections selections.
  - Select the CRDC modules you want to import.
- 7. Click Save and Print.
- 8. Once complete, the screen will update, letting you know that a Federal OCR Civil Rights file has been imported.

Navigate back into the Maintain area to verify that your totals are showing for the imported modules.

These totals will now be included in your FFS/Export file.

#### **Extract Civil Rights HR Data**

- \*This option is only available when in a combined database. Users do not have to extract on the student side and can still extract from the HR side. This option allows you to extract data from the student side.
- \*This step should be completed prior to Exporting Civil Rights Data to create the LEA and School Form Files. Without this data imported and/or manually entered, the data will not be included in the files.

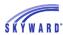

## **Revision History**

| Version        | Date       | Changes                                                                                                    |  |
|----------------|------------|----------------------------------------------------------------------------------------------------|--|
| 05.24.10.00.01 |            | Updates to document for 23-24 Collection Updates                                                              |  |
|                | 10/29/2024 |                                                                                                    |  |
| 05.24.02.00.08 | 05/07/2024 | Updates to document to keep document pertinent to recent PR releases for Skip logic and Export screen changes |  |
| 05.23.10.00.08 | 01/09/2024 | Updates to entire document to reflect 21-22 collection updates                                                |  |
| 05.21.10.00.05 | 11/11/2021 | Update entire document to reflect 20-21 collection updates                                                    |  |
| 05.19.02.00.05 | 04/05/2019 | Added notes about CRDC Maintain and overwriting data                                                          |  |
| 05.19.02.00.04 | 03/22/2019 | Updates to RETN extract options                                                                               |  |
| 05.18.10.00.04 | 11/08/2018 | Updates for 17/18 School year Collection                                                                      |  |